# Package 'tvthemes'

October 31, 2019

<span id="page-0-0"></span>Type Package

Title TV Show Themes and Color Palettes for 'ggplot2' Graphics

Version 1.1.0

Maintainer Ryo Nakagawara <ryonakagawara@gmail.com>

Description Contains various 'ggplot2' themes and color palettes based on TV shows such as 'Game of Thrones', 'Brooklyn Nine-Nine', 'Avatar: The Last Airbender', 'Spongebob Squarepants', and more.

License GPL-3

Encoding UTF-8

LazyData true

RoxygenNote 6.1.1

```
Imports ggplot2 (>= 3.1.0), extrafont (>= 0.17), scales (>= 1.0.0),
      magick (>= 2.0), glue (>= 1.3.1), grDevices (>= 3.5.3)
```
**Suggests** test that  $(>= 2.1.1)$ , gapminder  $(>= 0.3.0)$ , dplyr  $(>= 0.3.0)$ 0.8.0.1), spelling ( $>= 2.0$ ), cowplot ( $>= 0.9.4$ ), png ( $>= 0.8$ .1) 0.1-7), stringr, knitr, rmarkdown

URL <https://github.com/Ryo-N7/tvthemes>

BugReports <https://github.com/Ryo-N7/tvthemes/issues>

Language en-US

VignetteBuilder knitr

NeedsCompilation no

Author Ryo Nakagawara [aut, cre]

Repository CRAN

Date/Publication 2019-10-31 13:40:02 UTC

# R topics documented:

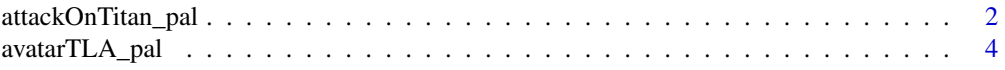

<span id="page-1-0"></span>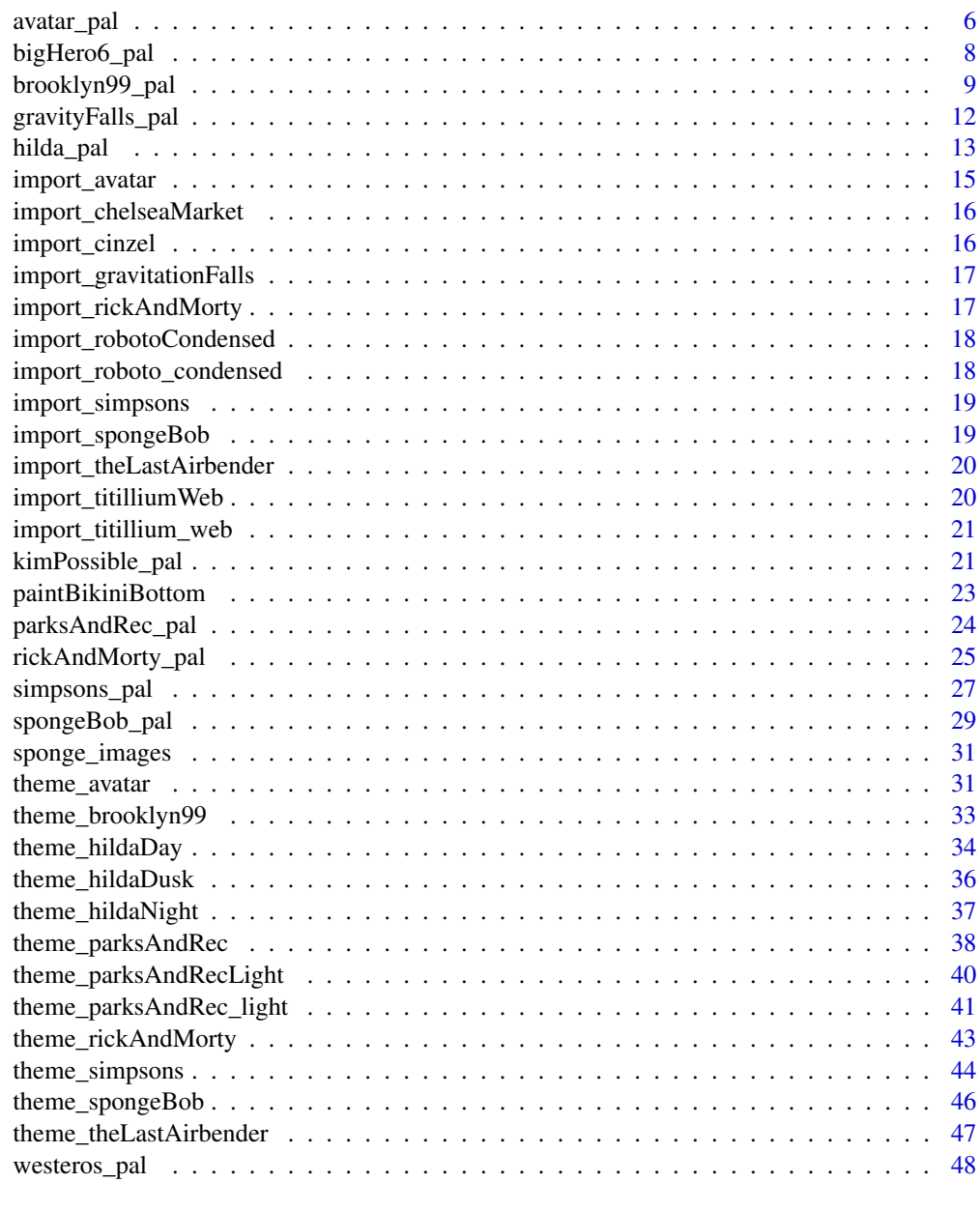

#### **Index** [51](#page-50-0)

attackOnTitan\_pal *Attack On Titan palette*

# Description

Attack On Titan palette

## <span id="page-2-0"></span>Usage

```
attackOnTitan_pal(n, type = c("discrete", "continuous"),
 reverse = FALSE)
scale_color_attackOnTitan(n, type = "discrete", reverse = FALSE, ...)
scale_colour_attackOnTitan(n, type = "discrete", reverse = FALSE, ...)
scale_fill_attackOnTitan(n, type = "discrete", reverse = FALSE, ...)
```
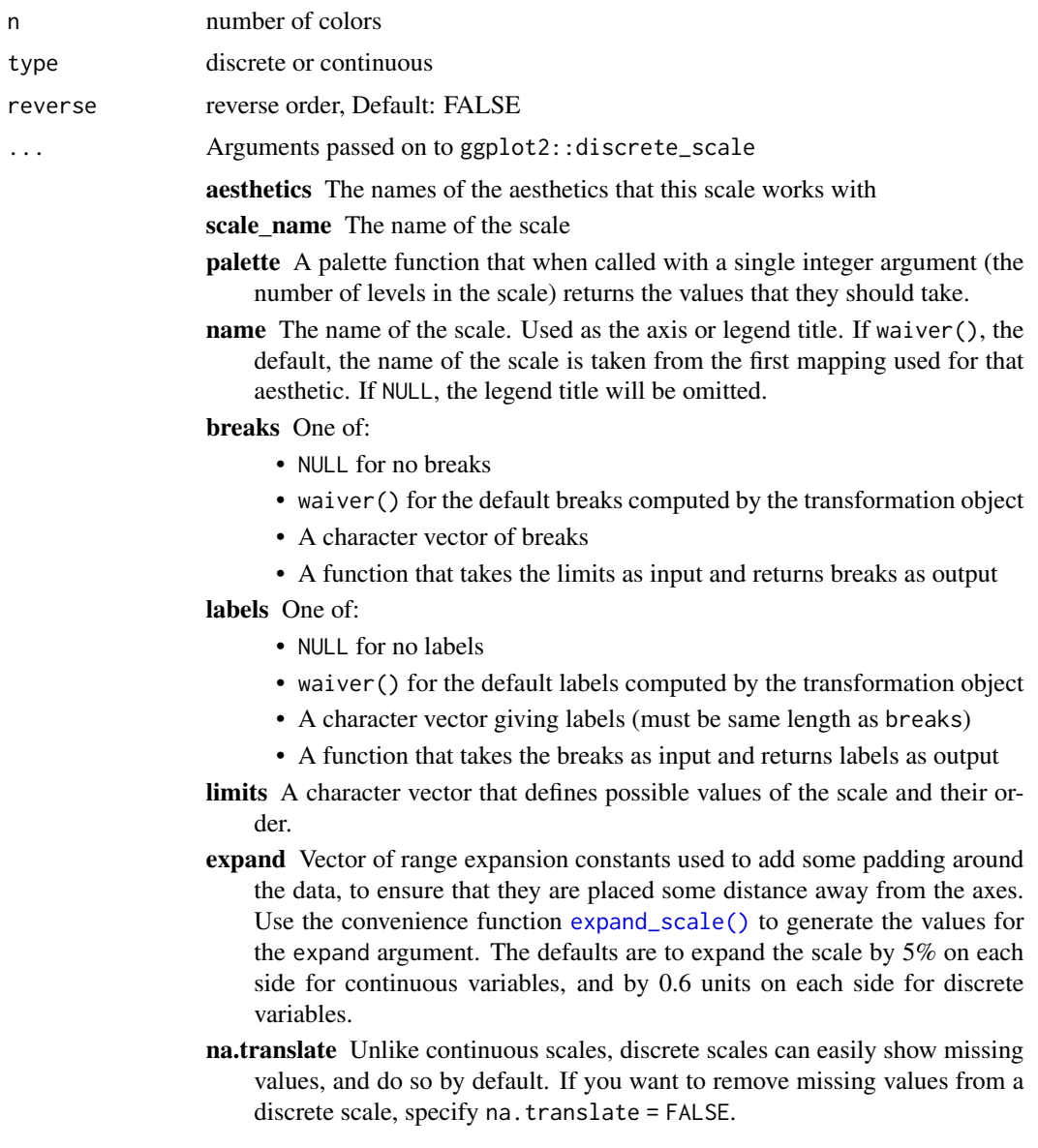

- <span id="page-3-0"></span>na.value If na.translate = TRUE, what value aesthetic value should missing be displayed as? Does not apply to position scales where NA is always placed at the far right.
- drop Should unused factor levels be omitted from the scale? The default, TRUE, uses the levels that appear in the data; FALSE uses all the levels in the factor.
- guide A function used to create a guide or its name. See [guides\(\)](#page-0-0) for more info.
- position The position of the axis. "left" or "right" for vertical scales, "top" or "bottom" for horizontal scales

super The super class to use for the constructed scale

#### Examples

```
library(scales)
show_col(attackOnTitan_pal()(5))
library(ggplot2)
ggplot(airquality, aes(x = Day, y = Temp,group = as.factor(Month), color = as.factor(Month))) +
     geom\_point(size = 2.5) +
     scale_color_attackOnTitan()
ggplot(airquality, aes(x = Day, y = Temp,group = as.factor(Month), color = as.factor(Month))) +
     geom\_point(size = 2.5) +
     scale_colour_attackOnTitan()
ggplot(mpg, aes(displ)) +
   geom_histogram(aes(fill = class),
                   col = "black", size = 0.1) +scale_fill_attackOnTitan()
```
avatarTLA\_pal *Avatar: The Last Airbender palette (deprecated)*

#### **Description**

Avatar: The Last Airbender palette

#### Usage

```
avatarTLA_pal(palette = "FireNation", n, type = c("discrete",
  "continuous"), reverse = FALSE)
scale_color_avatarTLA(palette = "FireNation", n, type = "discrete",
  reverse = FALSE, ...)scale_colour_avatarTLA(palette = "FireNation", n, type = "discrete",
```

```
reverse = FALSE, ...)
scale_fill_avatarTLA(palette = "FireNation", n, type = "discrete",
  r = \text{r} \text{r} \ldots)
```
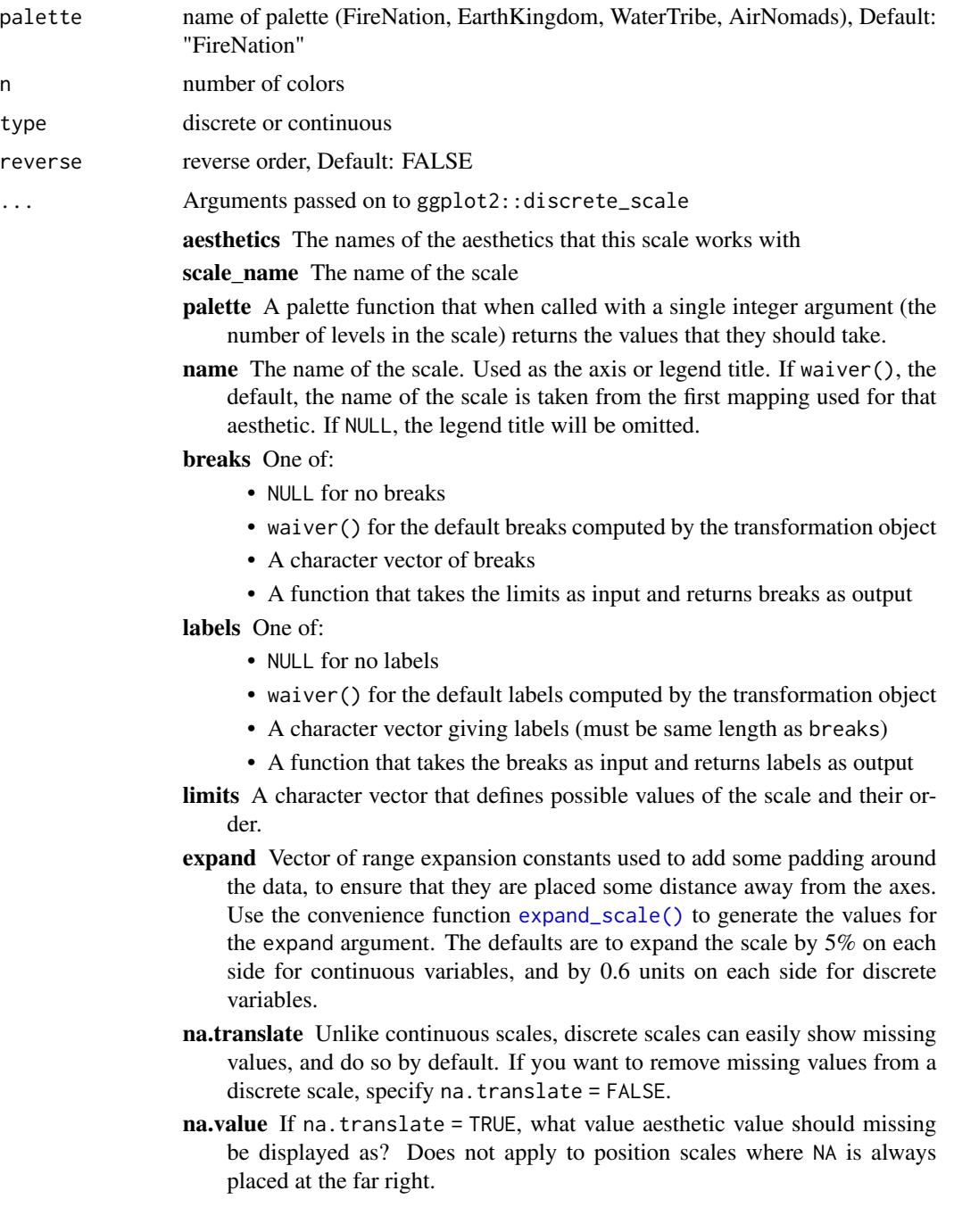

<span id="page-5-0"></span>drop Should unused factor levels be omitted from the scale? The default, TRUE, uses the levels that appear in the data; FALSE uses all the levels in the factor. guide A function used to create a guide or its name. See [guides\(\)](#page-0-0) for more info. position The position of the axis. "left" or "right" for vertical scales, "top" or "bottom" for horizontal scales super The super class to use for the constructed scale

avatar\_pal *Avatar: The Last Airbender palette*

## Description

Avatar: The Last Airbender palette

#### Usage

```
avatar_pal(palette = "FireNation", n, type = c("discrete",
  "continuous"), reverse = FALSE)
scale_color_avatar(palette = "FireNation", n, type = "discrete",
 reverse = FALSE, ...)scale_colour_avatar(palette = "FireNation", n, type = "discrete",
 reverse = FALSE, ...)scale_fill_avatar(palette = "FireNation", n, type = "discrete",
  reverse = FALSE, ...)
```
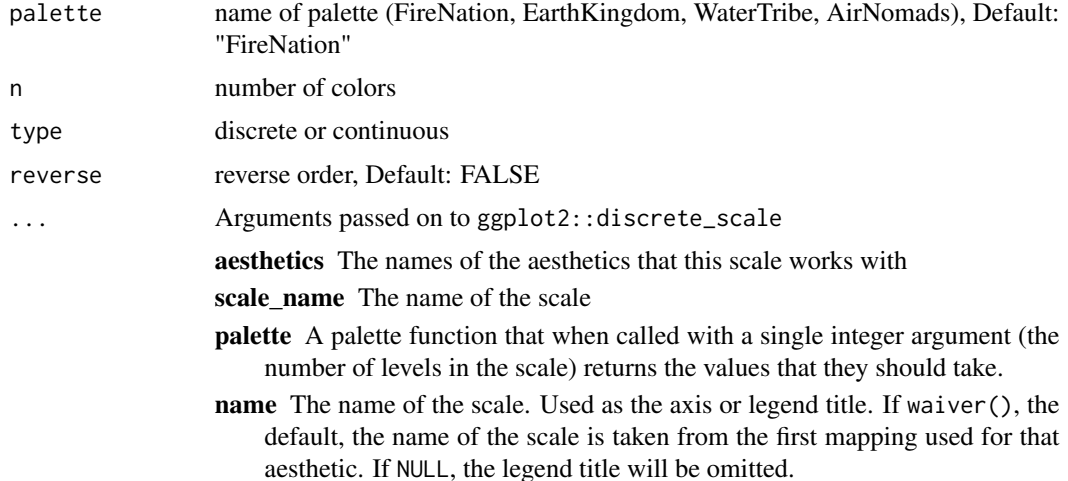

<span id="page-6-0"></span>breaks One of:

- NULL for no breaks
- waiver() for the default breaks computed by the transformation object
- A character vector of breaks
- A function that takes the limits as input and returns breaks as output labels One of:
	- NULL for no labels
	- waiver() for the default labels computed by the transformation object
	- A character vector giving labels (must be same length as breaks)
	- A function that takes the breaks as input and returns labels as output
- limits A character vector that defines possible values of the scale and their order.
- expand Vector of range expansion constants used to add some padding around the data, to ensure that they are placed some distance away from the axes. Use the convenience function [expand\\_scale\(\)](#page-0-0) to generate the values for the expand argument. The defaults are to expand the scale by 5% on each side for continuous variables, and by 0.6 units on each side for discrete variables.
- na.translate Unlike continuous scales, discrete scales can easily show missing values, and do so by default. If you want to remove missing values from a discrete scale, specify na.translate = FALSE.
- na.value If na.translate = TRUE, what value aesthetic value should missing be displayed as? Does not apply to position scales where NA is always placed at the far right.
- drop Should unused factor levels be omitted from the scale? The default, TRUE, uses the levels that appear in the data; FALSE uses all the levels in the factor.
- guide A function used to create a guide or its name. See [guides\(\)](#page-0-0) for more info.
- position The position of the axis. "left" or "right" for vertical scales, "top" or "bottom" for horizontal scales
- super The super class to use for the constructed scale

#### Examples

```
library(scales)
show_col(avatar_pal()(5))
library(ggplot2)
ggplot(airquality, aes(x = Day, y = Temp,group = as.factor(Month), color = as.factor(Month))) +
     geom\_point(size = 2.5) +
     scale_color_avatar()
ggplot(airquality, aes(x = Day, y = Temp,group = as.factor(Month), color = as.factor(Month))) +
     geom\_point(size = 2.5) +
     scale_colour_avatar()
```

```
ggplot(mpg, aes(displ)) +
     geom_histogram(aes(fill = class), col = "black", size = 0.1) +
     scale_fill_avatar()
```
bigHero6\_pal *Big Hero 6 palette*

#### Description

Big Hero 6 palette

## Usage

```
bigHero6_pal(n, type = c("discrete", "continuous"), reverse = FALSE)
scale_color_bigHero6(n, type = "discrete", reverse = FALSE, ...)
scale_colour_bigHero6(n, type = "discrete", reverse = FALSE, ...)
scale_fill_bigHero6(n, type = "discrete", reverse = FALSE, ...)
```
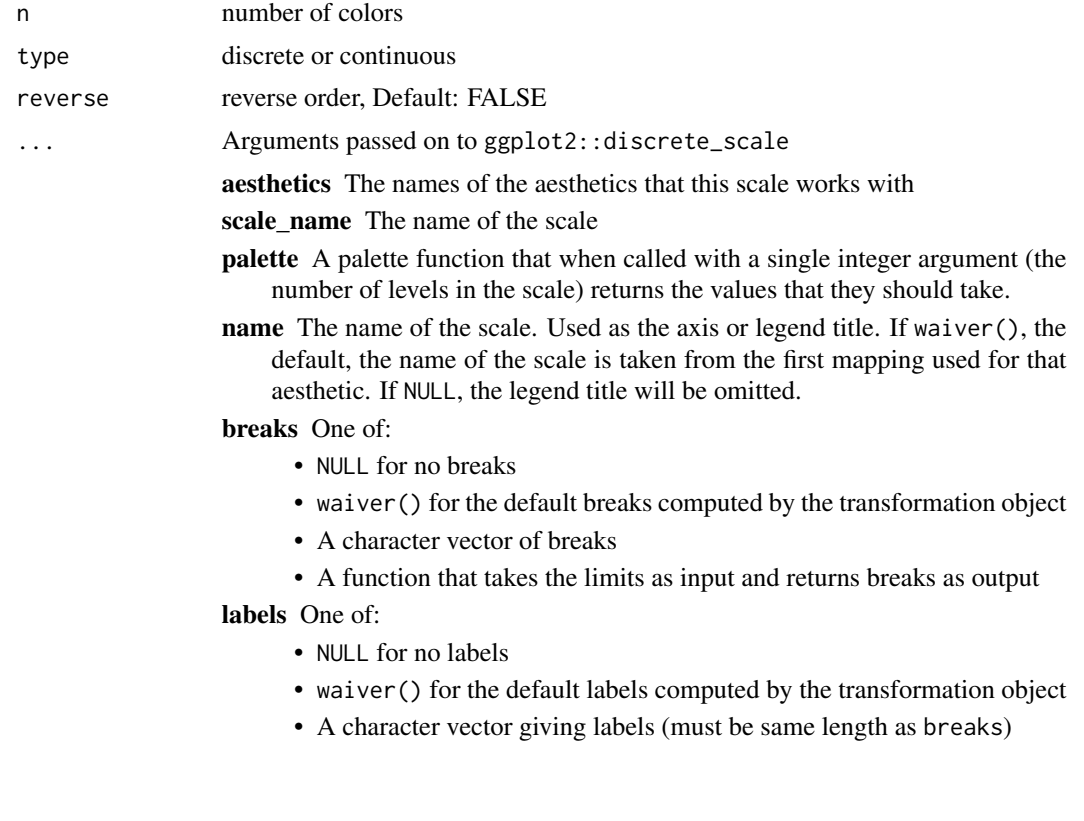

<span id="page-7-0"></span>

- A function that takes the breaks as input and returns labels as output
- <span id="page-8-0"></span>limits A character vector that defines possible values of the scale and their order.
- expand Vector of range expansion constants used to add some padding around the data, to ensure that they are placed some distance away from the axes. Use the convenience function [expand\\_scale\(\)](#page-0-0) to generate the values for the expand argument. The defaults are to expand the scale by 5% on each side for continuous variables, and by 0.6 units on each side for discrete variables.
- na.translate Unlike continuous scales, discrete scales can easily show missing values, and do so by default. If you want to remove missing values from a discrete scale, specify na.translate = FALSE.
- na.value If na.translate = TRUE, what value aesthetic value should missing be displayed as? Does not apply to position scales where NA is always placed at the far right.
- drop Should unused factor levels be omitted from the scale? The default, TRUE, uses the levels that appear in the data; FALSE uses all the levels in the factor.
- guide A function used to create a guide or its name. See [guides\(\)](#page-0-0) for more info.
- position The position of the axis. "left" or "right" for vertical scales, "top" or "bottom" for horizontal scales
- super The super class to use for the constructed scale

#### Examples

```
library(scales)
show_col(bigHero6_pal()(5))
library(ggplot2)
ggplot(airquality, aes(x = Day, y = Temp,group = as.factor(Month), color = as.factor(Month))) +
    geom\_point(size = 2.5) +
    scale_color_bigHero6()
ggplot(airquality, aes(x = Day, y = Temp,group = as.factor(Month), color = as.factor(Month))) +
     geom\_point(size = 2.5) +
    scale_colour_bigHero6()
ggplot(mpg, aes(displ)) +
    geom_histogram(aes(fill = class), col = "black", size = 0.1) +
     scale_fill_bigHero6()
```
brooklyn99\_pal *Brooklyn Nine Nine Color and Fill Scales*

## Description

Brooklyn Nine Nine Color and Fill Scales

## Usage

```
brooklyn99_pal(palette = "Regular", n = n, type = c("discrete",
  "continuous"), reverse = FALSE)
scale_color_brooklyn99(palette = "Regular", n = n, type = "discrete",
 reverse = FALSE, ...)
```

```
scale_colour_brooklyn99(palette = "Regular", n = n,
  type = "discrete", reverse = FALSE, ...)
```

```
scale_fill_brooklyn99(palette = "Regular", n = n, type = "discrete",
 reverse = FALSE, ...)
```
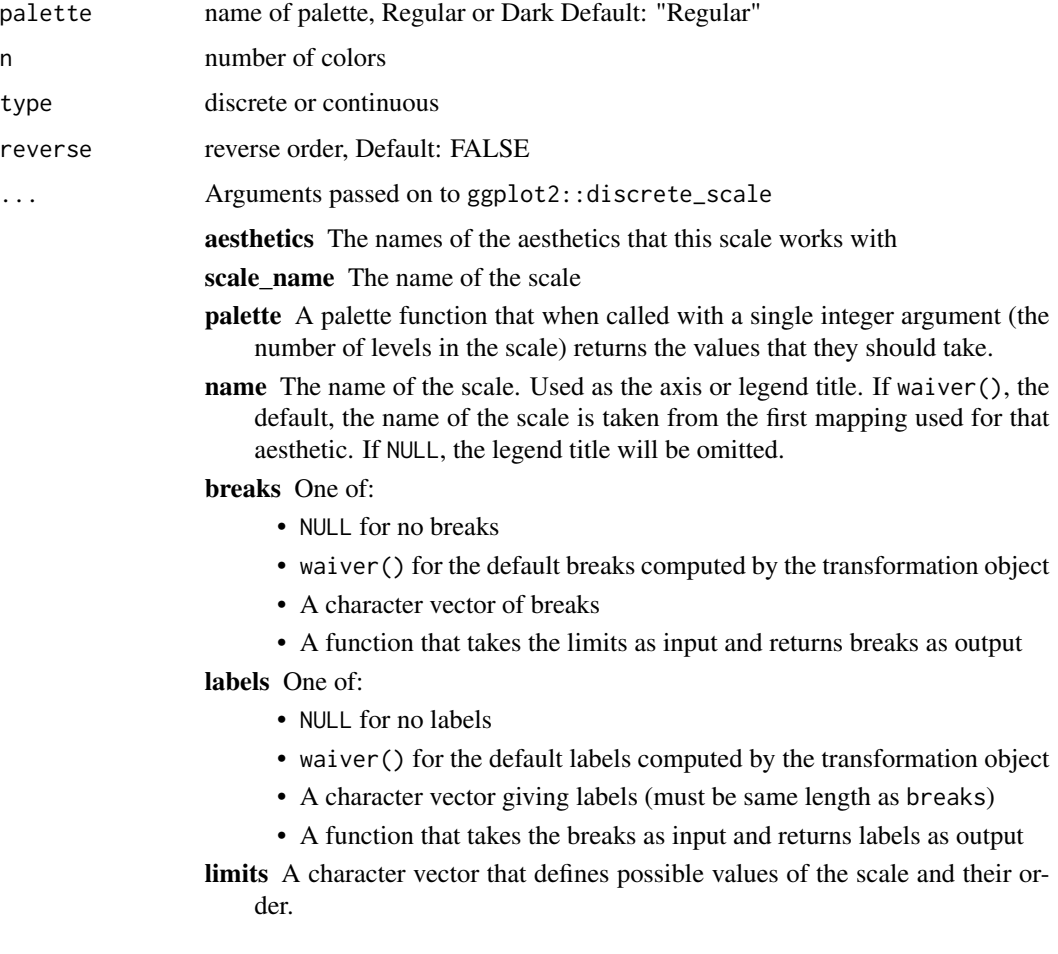

- <span id="page-10-0"></span>expand Vector of range expansion constants used to add some padding around the data, to ensure that they are placed some distance away from the axes. Use the convenience function [expand\\_scale\(\)](#page-0-0) to generate the values for the expand argument. The defaults are to expand the scale by 5% on each side for continuous variables, and by 0.6 units on each side for discrete variables.
- na.translate Unlike continuous scales, discrete scales can easily show missing values, and do so by default. If you want to remove missing values from a discrete scale, specify na.translate = FALSE.
- na.value If na.translate = TRUE, what value aesthetic value should missing be displayed as? Does not apply to position scales where NA is always placed at the far right.
- drop Should unused factor levels be omitted from the scale? The default, TRUE, uses the levels that appear in the data; FALSE uses all the levels in the factor.
- guide A function used to create a guide or its name. See [guides\(\)](#page-0-0) for more info.
- position The position of the axis. "left" or "right" for vertical scales, "top" or "bottom" for horizontal scales
- super The super class to use for the constructed scale

#### Details

Colors that work well with the blue background!

#### Examples

```
library(scales)
show_col(brooklyn99_pal()(5))
show_col(brooklyn99_pal(palette = "Dark")(5))
library(ggplot2)
ggplot(airquality, aes(x = Day, y = Temp,group = as.factor(Month), color = as.factor(Month))) +
     geom\_point(size = 2.5) +scale_color_brooklyn99()
ggplot(airquality, aes(x = Day, y = Temp,group = as.factor(Month), color = as.factor(Month))) +
     geom\_point(size = 2.5) +
     scale_color_brooklyn99(palette = "Dark")
ggplot(airquality, aes(x = Day, y = Temp,group = as.factor(Month), color = as.factor(Month)) +geom\_point(size = 2.5) +
     scale_colour_brooklyn99(palette = "Dark")
ggplot(mpg, aes(displ)) +
     geom_histogram(aes(fill = class), col = "black", size = 0.1) +
     scale_fill_brooklyn99()
```
## <span id="page-11-0"></span>Description

Gravity Falls palette

## Usage

```
gravityFalls_pal(n, type = c("discrete", "continuous"),
 reverse = FALSE)
scale_color_gravityFalls(n, type = "discrete", reverse = FALSE, ...)
scale_colour_gravityFalls(n, type = "discrete", reverse = FALSE, ...)
scale_fill_gravityFalls(n, type = "discrete", reverse = FALSE, ...)
```
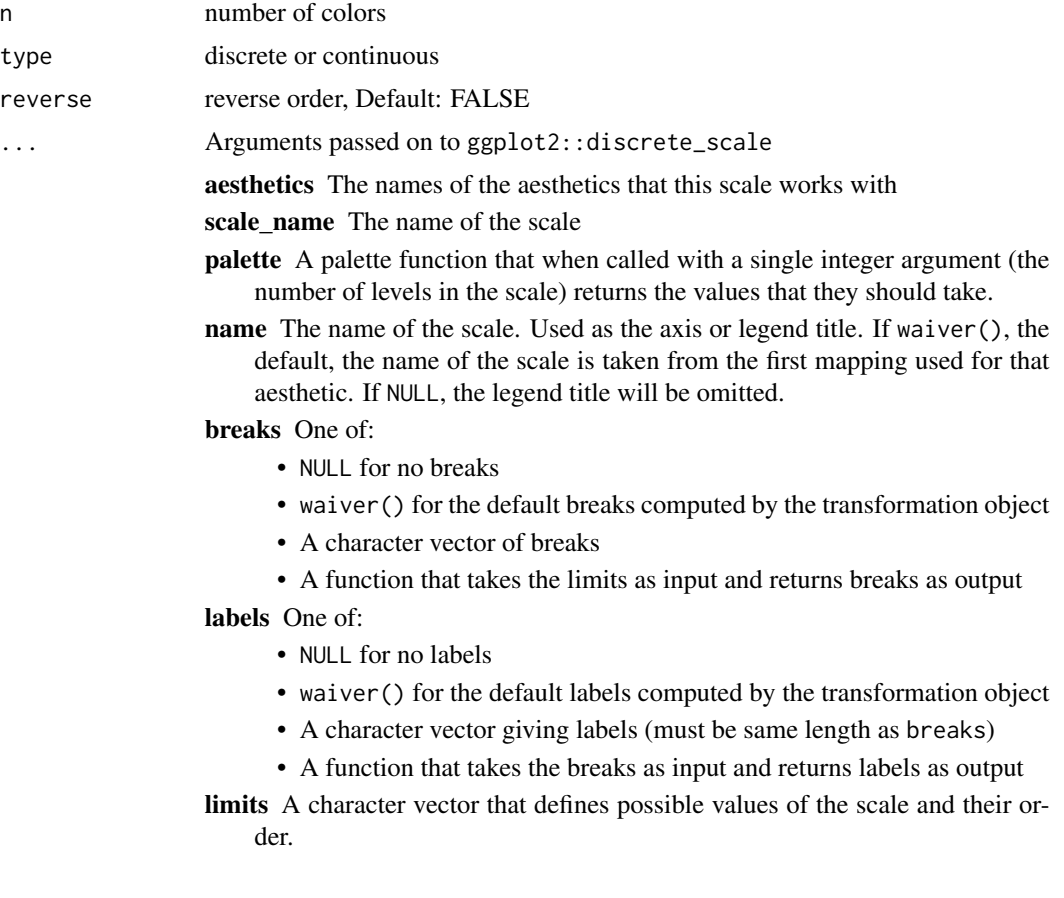

- <span id="page-12-0"></span>expand Vector of range expansion constants used to add some padding around the data, to ensure that they are placed some distance away from the axes. Use the convenience function [expand\\_scale\(\)](#page-0-0) to generate the values for the expand argument. The defaults are to expand the scale by 5% on each side for continuous variables, and by 0.6 units on each side for discrete variables.
- na.translate Unlike continuous scales, discrete scales can easily show missing values, and do so by default. If you want to remove missing values from a discrete scale, specify na.translate = FALSE.
- na.value If na.translate = TRUE, what value aesthetic value should missing be displayed as? Does not apply to position scales where NA is always placed at the far right.
- drop Should unused factor levels be omitted from the scale? The default, TRUE, uses the levels that appear in the data; FALSE uses all the levels in the factor.
- guide A function used to create a guide or its name. See [guides\(\)](#page-0-0) for more info.
- position The position of the axis. "left" or "right" for vertical scales, "top" or "bottom" for horizontal scales

super The super class to use for the constructed scale

#### Examples

```
library(scales)
show_col(gravityFalls_pal()(5))
library(ggplot2)
ggplot(airquality, aes(x = Day, y = Temp,group = as.factor(Month), color = as.factor(Month))) +
     geom\_point(size = 3.5) +
     scale_color_gravityFalls()
ggplot(airquality, aes(x = Day, y = Temp,group = as.factor(Month), color = as.factor(Month))) +
     geom\_point(size = 3.5) +scale_colour_gravityFalls()
ggplot(mpg, aes(displ)) +
     geom_histogram(aes(fill = class), col = "black", size = 0.1) +
     scale_fill_gravityFalls()
```
hilda\_pal *Hilda palette*

#### **Description**

Hilda palette

## <span id="page-13-0"></span>Usage

```
hilda_pal(palette, n, type = c("discrete", "continuous"),
 reverse = FALSE)
scale_color_hilda(palette = "Day", n, type = "discrete",
 reverse = FALSE, ...)scale_colour_hilda(palette = "Day", n, type = "discrete",
 reverse = FALSE, ...)scale_fill_hilda(palette = "Day", n, type = "discrete",
 reverse = FALSE, ...)
```
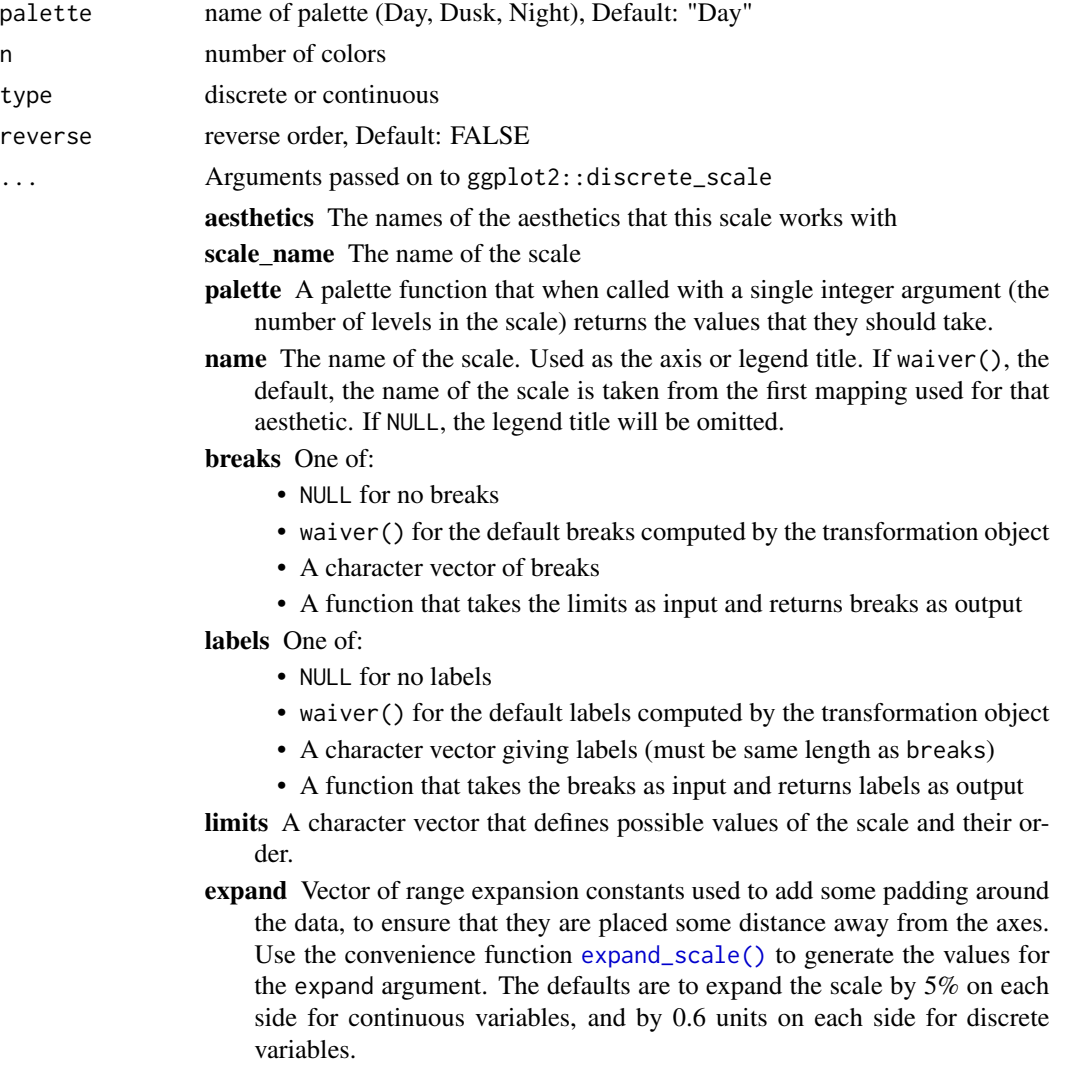

- <span id="page-14-0"></span>na.translate Unlike continuous scales, discrete scales can easily show missing values, and do so by default. If you want to remove missing values from a discrete scale, specify na.translate = FALSE.
- na.value If na.translate = TRUE, what value aesthetic value should missing be displayed as? Does not apply to position scales where NA is always placed at the far right.
- drop Should unused factor levels be omitted from the scale? The default, TRUE, uses the levels that appear in the data; FALSE uses all the levels in the factor.
- guide A function used to create a guide or its name. See [guides\(\)](#page-0-0) for more info.
- position The position of the axis. "left" or "right" for vertical scales, "top" or "bottom" for horizontal scales
- super The super class to use for the constructed scale

## Details

Color set from Matt Shanks & '@ChevyRay'

#### Examples

```
library(scales)
show_col(hilda_pal(palette = "Dusk")(5))
library(ggplot2)
ggplot(airquality, aes(x = Day, y = Temp,group = as.factor(Month), color = as.factor(Month))) +
     geom\_point(size = 2.5) +
     scale_color_hilda(palette = "Day")
ggplot(airquality, aes(x = Day, y = Temp,group = as.factor(Month), color = as.factor(Month)) +geom\_point(size = 2.5) +
     scale_color_hilda(palette = "Night")
ggplot(airquality, aes(x = Day, y = Temp,group = as.factor(Month), color = as.factor(Month)) +geom\_point(size = 2.5) +scale_colour_hilda(palette = "Day")
ggplot(mpg, aes(displ)) +
     geom_histogram(aes(fill = class), col = "black", size = 0.1) +
     scale_fill_hilda(palette = "Night")
```
import\_avatar *Import "Slayer" font*

#### Description

The Last Airbender font ("Slayer")

#### Usage

import\_avatar()

## Details

Actual font is Herculanum. import\_\*() functions taken from hrbrthemes. You may still need to install each font on your system directly by finding the .ttf file and clicking "Install".

import\_chelseaMarket *Import "Chelsea Market" font*

## Description

Imports Chelsea Market (Hilda)

#### Usage

import\_chelseaMarket()

## Details

import\_\*() functions taken from hrbrthemes. Formerly 'import\_ChelseaMarket()' which as been deleted rather than deprecated. You may still need to install each font on your system directly by finding the .ttf file and clicking "Install".

#### See Also

[font\\_import](#page-0-0)

import\_cinzel *Import "Cinzel" font*

## Description

Game of Thrones font ("Cinzel" font)

#### Usage

```
import_cinzel()
```
#### Details

import\_\*() functions taken from hrbrthemes, actual font is "Trajan Pro". You may still need to install each font on your system directly by finding the .ttf file and clicking "Install".

#### See Also

[font\\_import](#page-0-0)

<span id="page-15-0"></span>

<span id="page-16-0"></span>import\_gravitationFalls

*Import "Gravitation Falls" font*

## Description

Imports Gravitation Falls font (Gravity Falls)

#### Usage

import\_gravitationFalls()

## Details

import\_\*() functions taken from hrbrthemes. Font made by MaxiGamer on DeviantArt! You may still need to install each font on your system directly by finding the .ttf file and clicking "Install".

## See Also

[font\\_import](#page-0-0)

import\_rickAndMorty *Import "Get Schwifty" font*

#### Description

Rick & Morty font ("Get Schwifty")

#### Usage

```
import_rickAndMorty()
```
#### Details

Actual font is ... well, Justin Roiland's actual handwriting. import\_\*() functions taken from hrbrthemes. Created by jonizaak on DeviantArt! You may still need to install each font on your system directly by finding the .ttf file and clicking "Install".

<span id="page-17-0"></span>import\_robotoCondensed

*Import "Roboto Condensed" font*

## Description

taken from hrbrthemes

## Usage

import\_robotoCondensed()

## Details

import\_\*() functions taken from hrbrthemes. You may still need to install each font on your system directly by finding the .ttf file and clicking "Install".

## See Also

[font\\_import](#page-0-0)

import\_roboto\_condensed

*Import "Roboto Condensed" font (deprecated)*

## Description

taken from hrbrthemes

## Usage

```
import_roboto_condensed()
```
#### Details

import\_\*() functions taken from hrbrthemes. You may still need to install each font on your system directly by finding the .ttf file and clicking "Install".

#### See Also

[font\\_import](#page-0-0)

## <span id="page-18-0"></span>Description

The Simpsons Font ("Akbar" font)

#### Usage

import\_simpsons()

#### Details

import\_\*() functions taken from hrbrthemes. Created by Jon Bernhardt. You may still need to install each font on your system directly by finding the .ttf file and clicking "Install".

#### See Also

[font\\_import](#page-0-0)

import\_spongeBob *Import "Some-Time-Later" font*

### Description

spongeBob SquarePants font ("Some-Time-Later")

## Usage

import\_spongeBob()

## Details

import\_\*() functions taken from hrbrthemes. Created by Frederick R. Brennan. You may still need to install each font on your system directly by finding the .ttf file and clicking "Install".

<span id="page-19-0"></span>import\_theLastAirbender

*Import "Slayer" font (deprecated)*

## Description

The Last Airbender font ("Slayer")

## Usage

import\_theLastAirbender()

## Details

Actual font is Herculanum. import\_\*() functions taken from hrbrthemes. You may still need to install each font on your system directly by finding the .ttf file and clicking "Install".

import\_titilliumWeb *Import "Titillium Web" font*

## Description

Imports Titillium Web

## Usage

import\_titilliumWeb()

#### Details

import\_\*() functions taken from hrbrthemes.

## See Also

[font\\_import](#page-0-0)

<span id="page-20-0"></span>import\_titillium\_web *Import "Titillium Web" font (deprecated)*

## Description

Imports Titillium Web

## Usage

import\_titillium\_web()

## Details

import\_\*() functions taken from hrbrthemes.

## See Also

[font\\_import](#page-0-0)

kimPossible\_pal *Kim Possible palette*

## Description

Kim Possible palette

## Usage

```
kimPossible_pal(n, type = c("discrete", "continuous"), reverse = FALSE)
scale_color_kimPossible(n, type = "discrete", reverse = FALSE, ...)
scale_colour_kimPossible(n, type = "discrete", reverse = FALSE, ...)
scale_fill_kimPossible(n, type = "discrete", reverse = FALSE, ...)
```
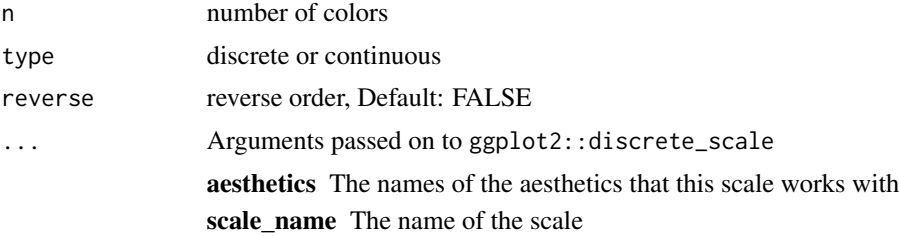

- <span id="page-21-0"></span>palette A palette function that when called with a single integer argument (the number of levels in the scale) returns the values that they should take.
- name The name of the scale. Used as the axis or legend title. If waiver(), the default, the name of the scale is taken from the first mapping used for that aesthetic. If NULL, the legend title will be omitted.

breaks One of:

- NULL for no breaks
- waiver() for the default breaks computed by the transformation object
- A character vector of breaks
- A function that takes the limits as input and returns breaks as output

labels One of:

- NULL for no labels
- waiver() for the default labels computed by the transformation object
- A character vector giving labels (must be same length as breaks)
- A function that takes the breaks as input and returns labels as output
- limits A character vector that defines possible values of the scale and their order.
- expand Vector of range expansion constants used to add some padding around the data, to ensure that they are placed some distance away from the axes. Use the convenience function [expand\\_scale\(\)](#page-0-0) to generate the values for the expand argument. The defaults are to expand the scale by 5% on each side for continuous variables, and by 0.6 units on each side for discrete variables.
- na.translate Unlike continuous scales, discrete scales can easily show missing values, and do so by default. If you want to remove missing values from a discrete scale, specify na.translate = FALSE.
- na.value If na.translate = TRUE, what value aesthetic value should missing be displayed as? Does not apply to position scales where NA is always placed at the far right.
- drop Should unused factor levels be omitted from the scale? The default, TRUE, uses the levels that appear in the data; FALSE uses all the levels in the factor.
- guide A function used to create a guide or its name. See [guides\(\)](#page-0-0) for more info.
- position The position of the axis. "left" or "right" for vertical scales, "top" or "bottom" for horizontal scales
- super The super class to use for the constructed scale

#### Examples

```
library(scales)
show_col(kimPossible_pal()(5))
library(ggplot2)
ggplot(airquality, aes(x = Day, y = Temp,group = as.factor(Month), color = as.factor(Month))) +
    geom\_point(size = 2.5) +
```
## <span id="page-22-0"></span>paintBikiniBottom 23

```
scale_color_kimPossible()
ggplot(airquality, aes(x = Day, y = Temp,group = as.factor(Month), color = as.factor(Month))) +geom\_point(size = 2.5) +
    scale_colour_kimPossible()
ggplot(mpg, aes(displ)) +
    geom_histogram(aes(fill = class), col = "black", size = 0.1) +
    scale_fill_kimPossible()
```
paintBikiniBottom *Add SpongeBob background*

## Description

Add SpongeBob background

## Usage

```
paintBikiniBottom(plot, width = 800, height = 500,
 output.file = NULL, background = "background", \dots)
```
#### Arguments

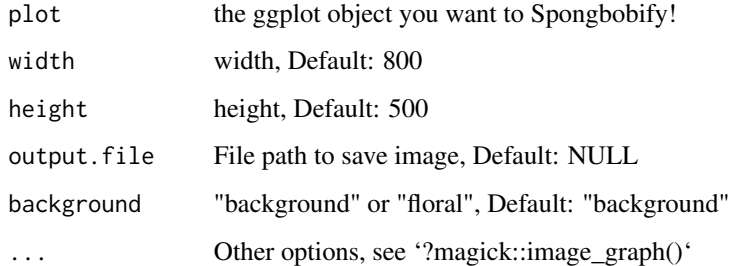

#### Details

Adapted from ggpomological's 'paint\_pomological()' function!

## Value

Your plot with a Spongebob themed background!

<span id="page-23-0"></span>parksAndRec\_pal *Parks & Recreation palette*

## Description

Parks & Recreation palette

#### Usage

```
parksAndRec_pal(n, type = c("discrete", "continuous"), reverse = FALSE)
scale_color_parksAndRec(n, type = "discrete", reverse = FALSE, ...)
scale_colour_parksAndRec(n, type = "discrete", reverse = FALSE, ...)
scale_fill_parksAndRec(n, type = "discrete", reverse = FALSE, ...)
```
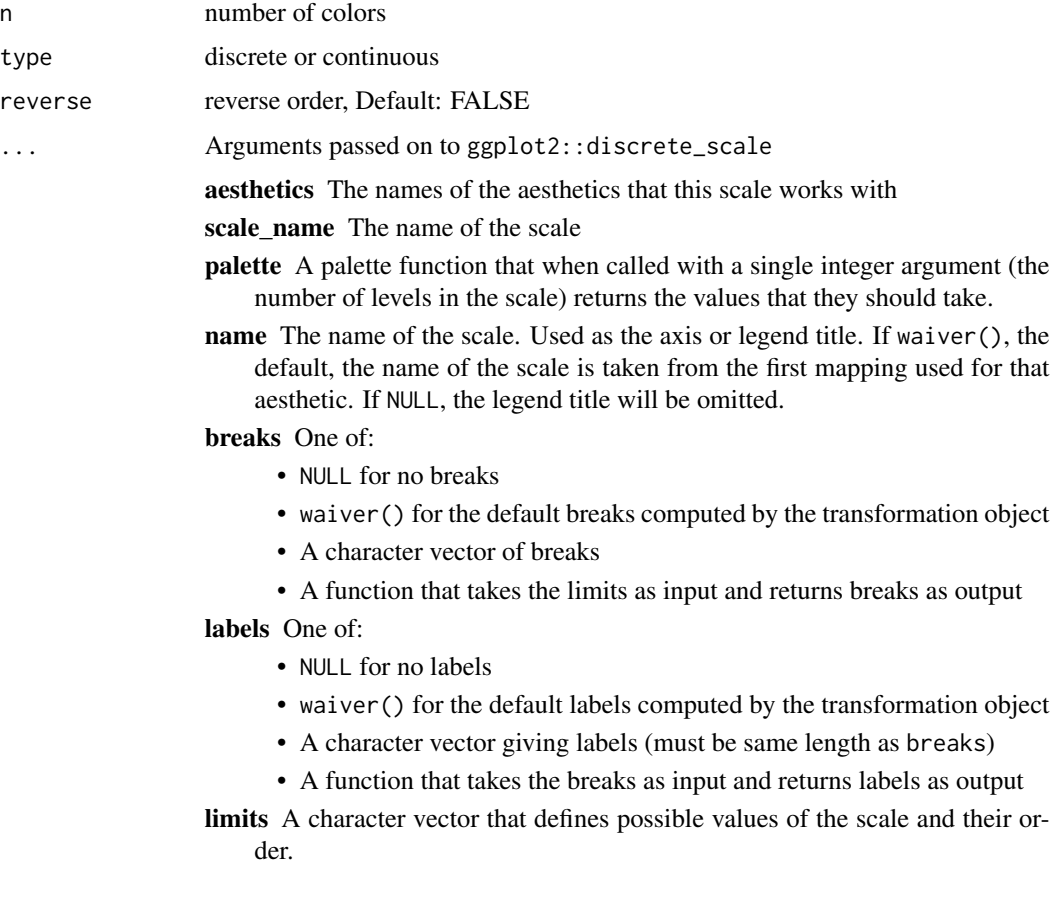

- <span id="page-24-0"></span>expand Vector of range expansion constants used to add some padding around the data, to ensure that they are placed some distance away from the axes. Use the convenience function [expand\\_scale\(\)](#page-0-0) to generate the values for the expand argument. The defaults are to expand the scale by 5% on each side for continuous variables, and by 0.6 units on each side for discrete variables.
- na.translate Unlike continuous scales, discrete scales can easily show missing values, and do so by default. If you want to remove missing values from a discrete scale, specify na.translate = FALSE.
- na.value If na.translate = TRUE, what value aesthetic value should missing be displayed as? Does not apply to position scales where NA is always placed at the far right.
- drop Should unused factor levels be omitted from the scale? The default, TRUE, uses the levels that appear in the data; FALSE uses all the levels in the factor.
- guide A function used to create a guide or its name. See [guides\(\)](#page-0-0) for more info.
- position The position of the axis. "left" or "right" for vertical scales, "top" or "bottom" for horizontal scales

super The super class to use for the constructed scale

#### Examples

```
library(scales)
show_col(parksAndRec_pal()(5))
library(ggplot2)
ggplot(airquality, aes(x = Day, y = Temp,group = as.factor(Month), color = as.factor(Month))) +
     geom\_point(size = 2.5) +
     scale_color_parksAndRec()
ggplot(airquality, aes(x = Day, y = Temp,group = as.factor(Month), color = as.factor(Month))) +
     geom\_point(size = 2.5) +
     scale_colour_parksAndRec()
ggplot(mpg, aes(displ)) +
     geom_histogram(aes(fill = class), col = "black", size = 0.1) +
     scale_fill_parksAndRec()
```
rickAndMorty\_pal *Rick & Morty color palette*

#### **Description**

Rick & Morty color palette

```
rickAndMorty_pal(n, type = c("discrete", "continuous"),
 reverse = FALSE)
scale_color_rickAndMorty(n, type = "discrete", reverse = FALSE, ...)
scale_colour_rickAndMorty(n, type = "discrete", reverse = FALSE, ...)
scale_fill_rickAndMorty(n, type = "discrete", reverse = FALSE, ...)
```
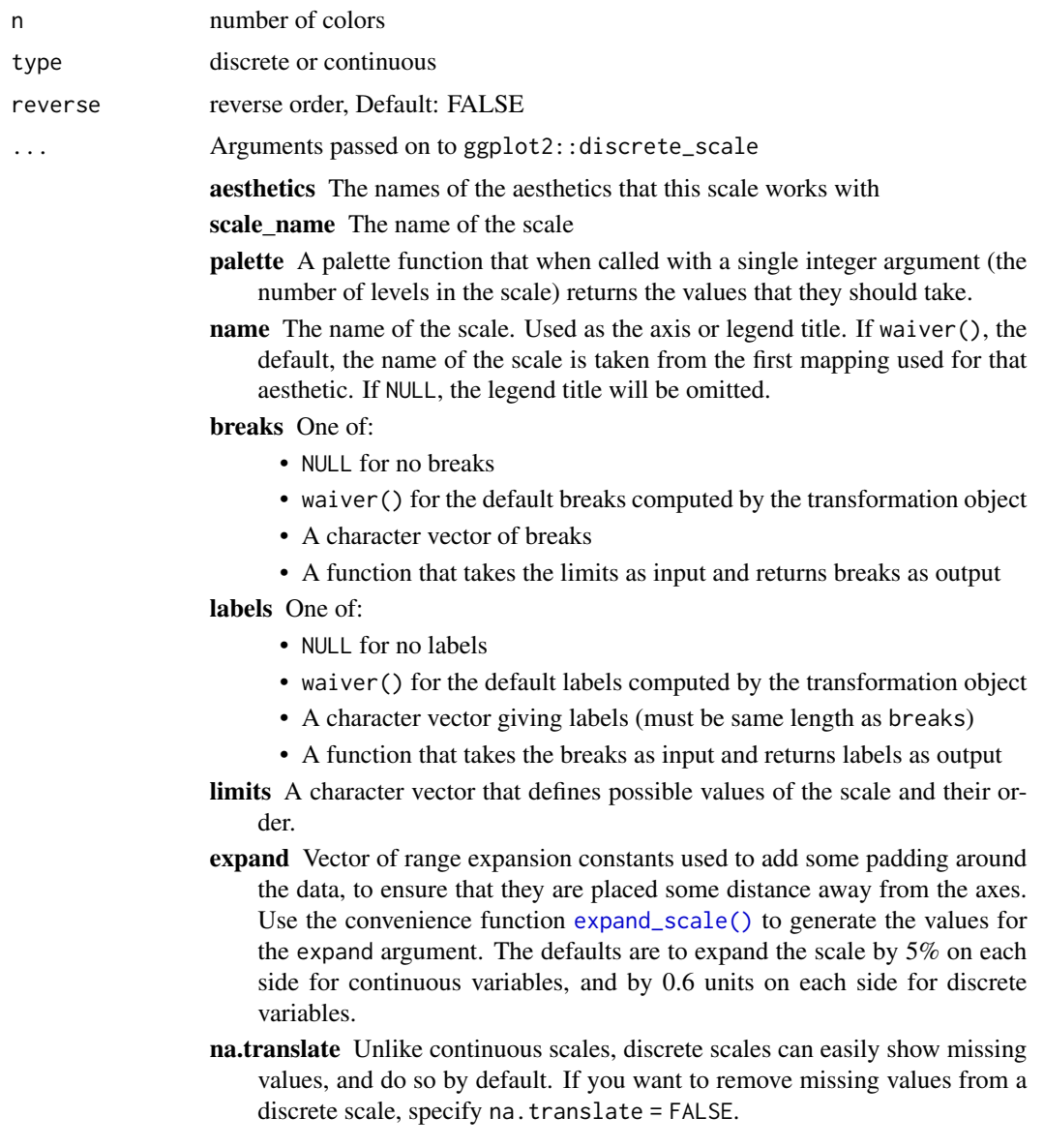

- <span id="page-26-0"></span>na.value If na.translate = TRUE, what value aesthetic value should missing be displayed as? Does not apply to position scales where NA is always placed at the far right.
- drop Should unused factor levels be omitted from the scale? The default, TRUE, uses the levels that appear in the data; FALSE uses all the levels in the factor.
- guide A function used to create a guide or its name. See [guides\(\)](#page-0-0) for more info.
- position The position of the axis. "left" or "right" for vertical scales, "top" or "bottom" for horizontal scales

super The super class to use for the constructed scale

#### Examples

```
library(scales)
show_col(rickAndMorty_pal()(5))
library(ggplot2)
ggplot(airquality, aes(x = Day, y = Temp,group = as.factor(Month), color = as.factor(Month))) +
     geom\_point(size = 2.5) +
     scale_color_rickAndMorty()
ggplot(airquality, aes(x = Day, y = Temp,group = as.factor(Month), color = as.factor(Month))) +
     geom\_point(size = 2.5) +
     scale_colour_rickAndMorty()
ggplot(mpg, aes(displ)) +
     geom_histogram(aes(fill = class), col = "black", size = 0.1) +
     scale_fill_rickAndMorty()
```
#### simpsons\_pal *The Simpsons palette*

#### **Description**

The Simpsons palette

#### Usage

```
simpsons_pal(n, type = c("discrete", "continuous"), reverse = FALSE)
scale_color_simpsons(n, type = "discrete", reverse = FALSE, ...)
scale_colour_simpsons(n, type = "discrete", reverse = FALSE, ...)
scale_fill_simpsons(n, type = "discrete", reverse = FALSE, ...)
```
<span id="page-27-0"></span>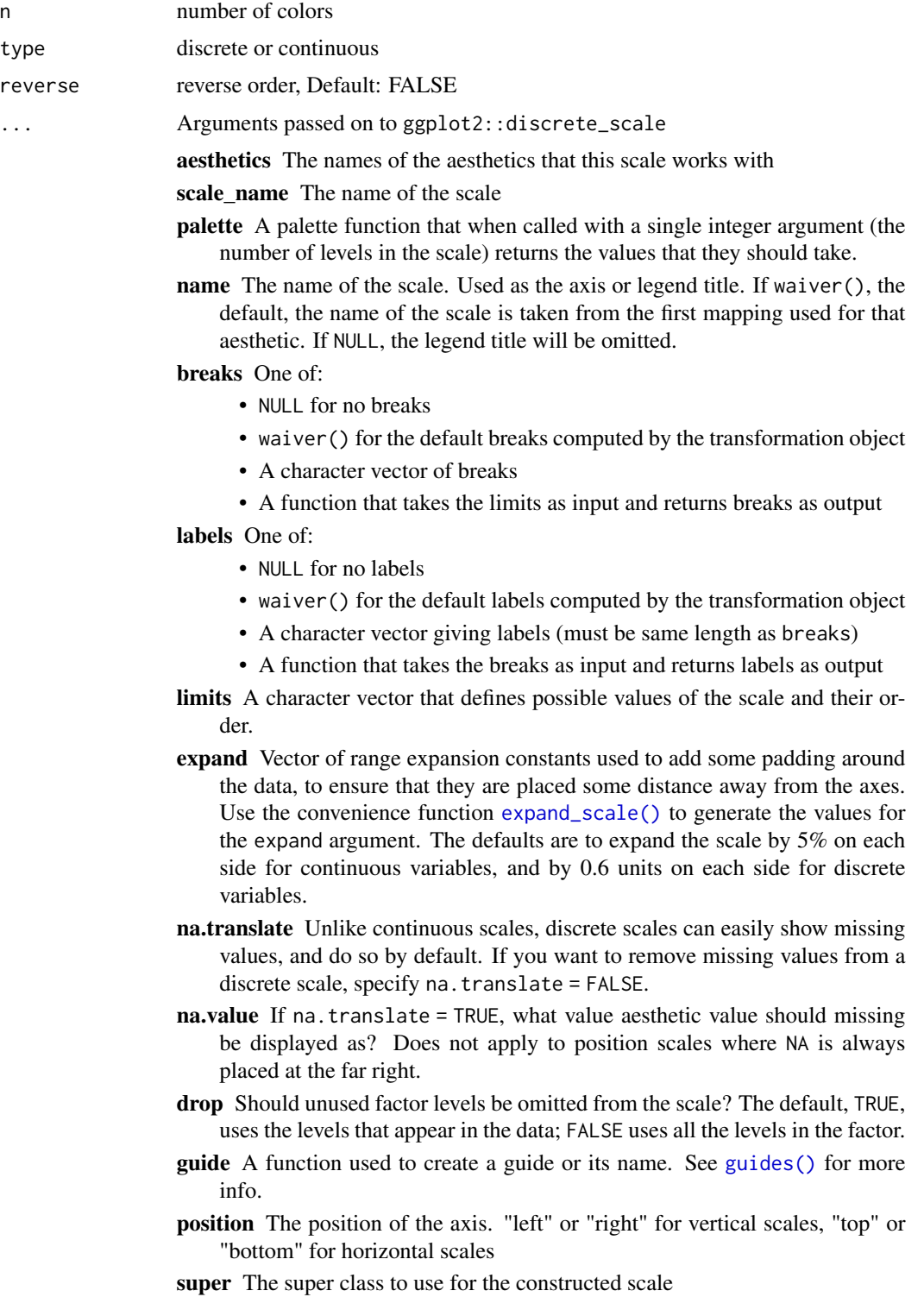

## <span id="page-28-0"></span>spongeBob\_pal 29

## Examples

```
library(scales)
show_col(simpsons_pal()(5))
library(ggplot2)
ggplot(airquality, aes(x = Day, y = Temp,group = as.factor(Month), color = as.factor(Month))) +
     geom\_point(size = 2.5) +
     scale_color_simpsons()
ggplot(airquality, aes(x = Day, y = Temp,group = as.factor(Month), color = as.factor(Month)) +geom\_point(size = 2.5) +
    scale_color_simpsons()
ggplot(mpg, aes(displ)) +
     geom_histogram(aes(fill = class), col = "black", size = 0.1) +
     scale_fill_simpsons()
```
spongeBob\_pal *Spongebob Squarepants palette*

## Description

Spongebob Squarepants palette

#### Usage

```
spongeBob_pal(n, type = c("discrete", "continuous"), reverse = FALSE)
scale_color_spongeBob(n, type = "discrete", reverse = FALSE, ...)
scale_colour_spongeBob(n, type = "discrete", reverse = FALSE, ...)
scale_fill_spongeBob(n, type = "discrete", reverse = FALSE, ...)
```
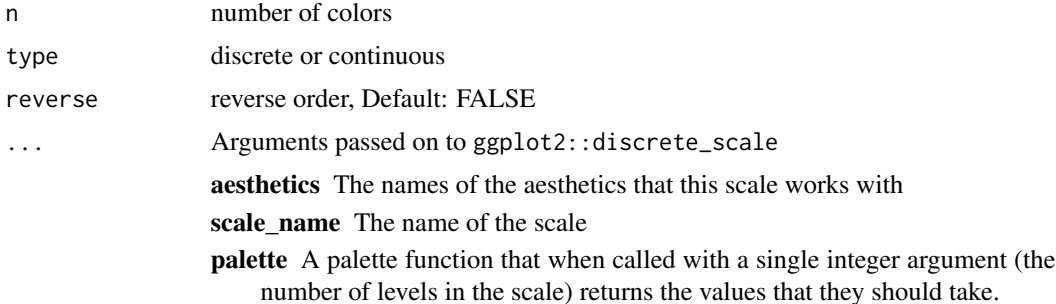

<span id="page-29-0"></span>name The name of the scale. Used as the axis or legend title. If waiver(), the default, the name of the scale is taken from the first mapping used for that aesthetic. If NULL, the legend title will be omitted.

breaks One of:

- NULL for no breaks
- waiver() for the default breaks computed by the transformation object
- A character vector of breaks
- A function that takes the limits as input and returns breaks as output labels One of:
	- NULL for no labels
	- waiver() for the default labels computed by the transformation object
	- A character vector giving labels (must be same length as breaks)
	- A function that takes the breaks as input and returns labels as output
- limits A character vector that defines possible values of the scale and their order.
- expand Vector of range expansion constants used to add some padding around the data, to ensure that they are placed some distance away from the axes. Use the convenience function [expand\\_scale\(\)](#page-0-0) to generate the values for the expand argument. The defaults are to expand the scale by 5% on each side for continuous variables, and by 0.6 units on each side for discrete variables.
- na.translate Unlike continuous scales, discrete scales can easily show missing values, and do so by default. If you want to remove missing values from a discrete scale, specify na.translate = FALSE.
- na.value If na.translate = TRUE, what value aesthetic value should missing be displayed as? Does not apply to position scales where NA is always placed at the far right.
- drop Should unused factor levels be omitted from the scale? The default, TRUE, uses the levels that appear in the data; FALSE uses all the levels in the factor.
- guide A function used to create a guide or its name. See [guides\(\)](#page-0-0) for more info.
- position The position of the axis. "left" or "right" for vertical scales, "top" or "bottom" for horizontal scales
- super The super class to use for the constructed scale

#### Examples

```
library(scales)
show_col(spongeBob_pal()(5))
library(ggplot2)
ggplot(airquality, aes(x = Day, y = Temp,group = as.factor(Month), color = as.factor(Month)) +geom\_point(size = 2.5) +
     scale_color_spongeBob()
ggplot(airquality, aes(x = Day, y = Temp,
```
## <span id="page-30-0"></span>sponge\_images 31

```
group = as.factor(Month), color = as.factor(Month)) +geom\_point(size = 2.5) +
     scale_color_spongeBob()
ggplot(mpg, aes(displ)) +
     geom_histogram(aes(fill = class), col = "black", size = 0.1) +
     scale_fill_spongeBob()
```
sponge\_images *sponge\_images*

#### Description

find SpongeBob background images

#### Usage

```
sponge_images(which = c("background", "floral"))
```
#### Arguments

which PARAM\_DESCRIPTION, Default: c("background", "floral")

```
theme_avatar Avatar: The Last Airbender theme
```
#### Description

Avatar: The Last Airbender theme, Recommended font: "Slayer"

#### Usage

```
theme_avatar(text.font = NULL, title.font = NULL, legend.font = NULL,
  title.size = 14, text.size = 10, subtitle.size = 12,
  axis.title.size = 10, axis.text.size = 8, legend.title.size = 10,
  legend.text.size = 8, title.color = NULL,
  subtitle.color = "grey20", text.color = NULL,
  axis.title.color = "grey20", axis.text.color = "grey20",
  legend.title.color = "grey20", legend.text.color = "grey20",
  legend.position = "bottom", ticks = FALSE)
```
## Arguments

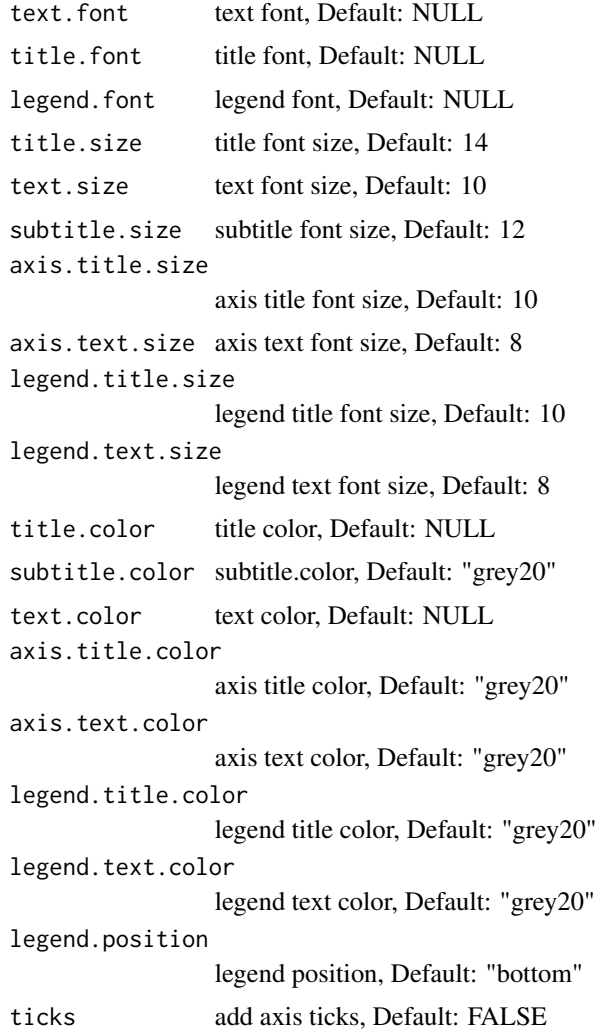

## See Also

[ggplot2::theme]

## Examples

```
library(ggplot2)
```

```
ggplot(airquality, aes(x = Day, y = Temp,group = as.factor(Month), color = as.factor(Month))) +
    geom\_point(size = 2.5) +
    scale_color_avatar() +
    theme_avatar()
```
<span id="page-32-0"></span>theme\_brooklyn99 *Brooklyn Nine-Nine theme*

#### Description

Brooklyn Nine-Nine theme, Recommended font: "Roboto Condensed" (title), "Calibri Light" (other text)

#### Usage

```
theme_brooklyn99(text.font = NULL, title.font = NULL,
  legend.font = NULL, title.size = 18, text.size = 14,
  subtitle.size = 12, axis.title.size = 14, axis.text.size = 12,
  legend.title.size = 10, legend.text.size = 9,
 title.color = "#F9FEFF", subtitle.color = "#F9FEFF",
 text.color = "#F9FEFF", axis.title.color = "#F9FEFF",
  axis.text.color = "#F9FEFF", legend.title.color = "#F9FEFF",
  legend.text.color = "#F9FEFF", legend.position = "bottom",
  ticks = FALSE)
```
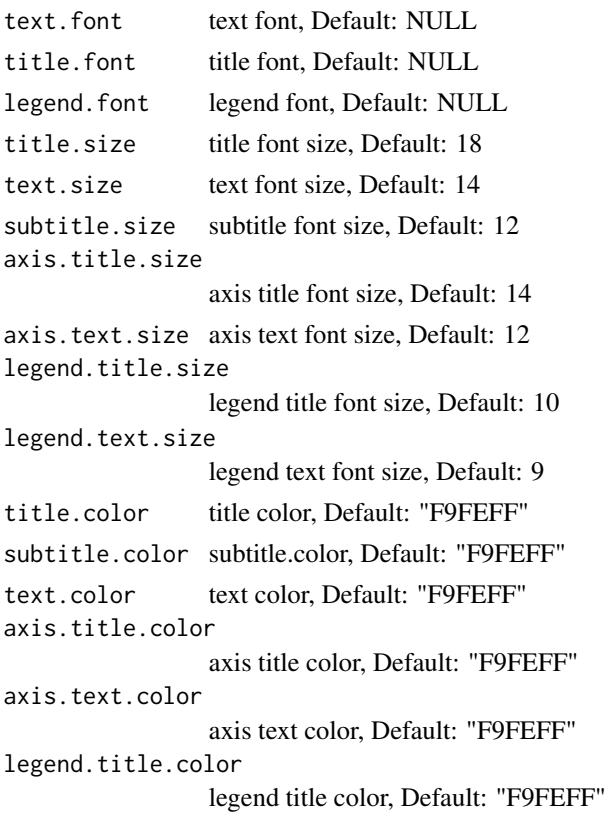

<span id="page-33-0"></span>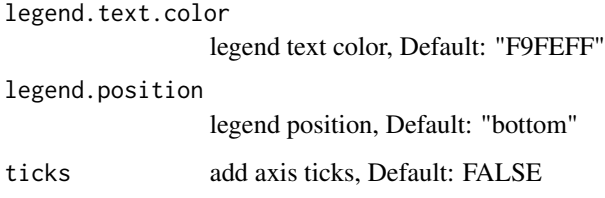

## Details

Actual font: Variants of 'Univers'

#### See Also

[ggplot2::theme]

## Examples

library(ggplot2)

```
ggplot(airquality, aes(x = Day, y = Temp,group = as.factor(Month), color = as.factor(Month))) +
    geom\_point(size = 2.5) +
    scale_color_brooklyn99() +
     theme_brooklyn99()
```
theme\_hildaDay *Hilda "Day" theme*

## Description

Hilda Day theme

#### Usage

```
theme_hildaDay(text.font = "Chelsea Market",
 title.font = "Chelsea Market", legend.font = "Chelsea Market",
  title.size = 18, text.size = 14, subtitle.size = 12,
  axis.title.size = 14, axis.text.size = 12, legend.title.size = 10,
  legend.text.size = 9, title.color = "#659794",subtitle.color = "#659794", text.color = "#659794",
  axis.title.color = "#659794", axis.text.color = "#93a1a1",
  legend.title.color = "#659794", legend.text.color = "#93a1a1",
  legend.position = "bottom", ticks = FALSE)
```
## theme\_hildaDay 35

## Arguments

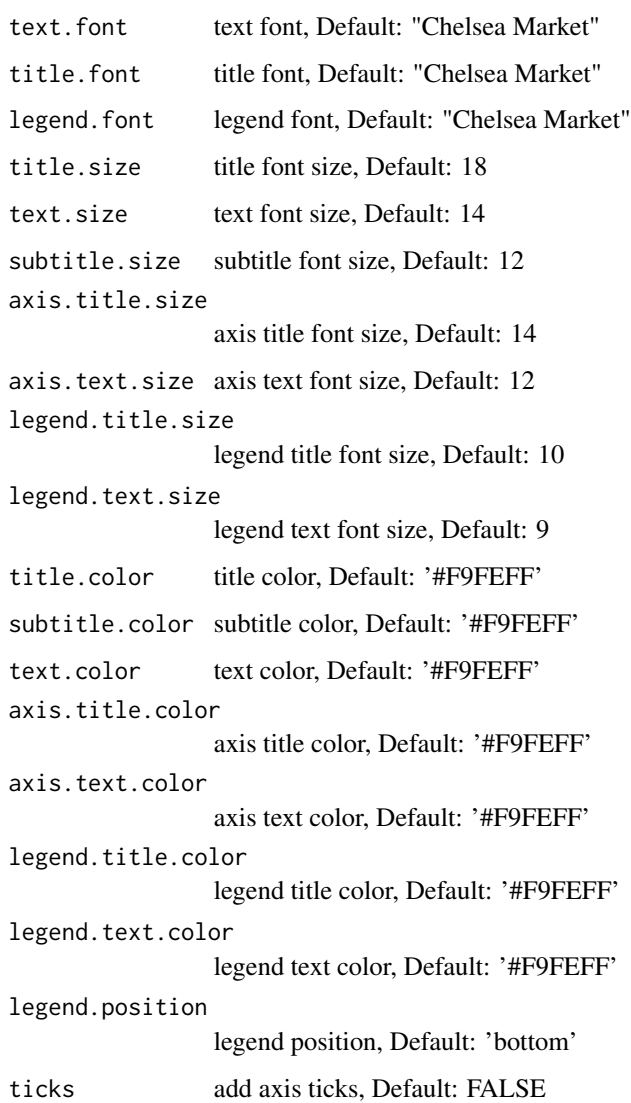

## Examples

```
library(ggplot2)
```

```
ggplot(airquality, aes(x = Day, y = Temp,group = as.factor(Month), color = as.factor(Month))) +
    geom\_point(size = 2.5) +
    scale_color_hilda(palette = "Day") +
     theme_hildaDay(text.font = "Times", title.font = "Times",
                   legend.font = "Times")
```
<span id="page-35-0"></span>theme\_hildaDusk *Hilda "Dusk" theme*

## Description

Hilda theme

#### Usage

```
theme_hildaDusk(text.font = "Chelsea Market",
  title.font = "Chelsea Market", legend.font = "Chelsea Market",
  title.size = 18, text.size = 14, subtitle.size = 12,
 axis.title.size = 14, axis.text.size = 12, legend.title.size = 10,
 legend.text.size = 9, title.color = "#F9FEFF",
 subtitle.color = "#F9FEFF", text.color = "#F9FEFF",
 axis.title.color = "#F9FEFF", axis.text.color = "#F9FEFF",
  legend.title.color = "#F9FEFF", legend.text.color = "#F9FEFF",
 legend.position = "bottom", ticks = FALSE)
```
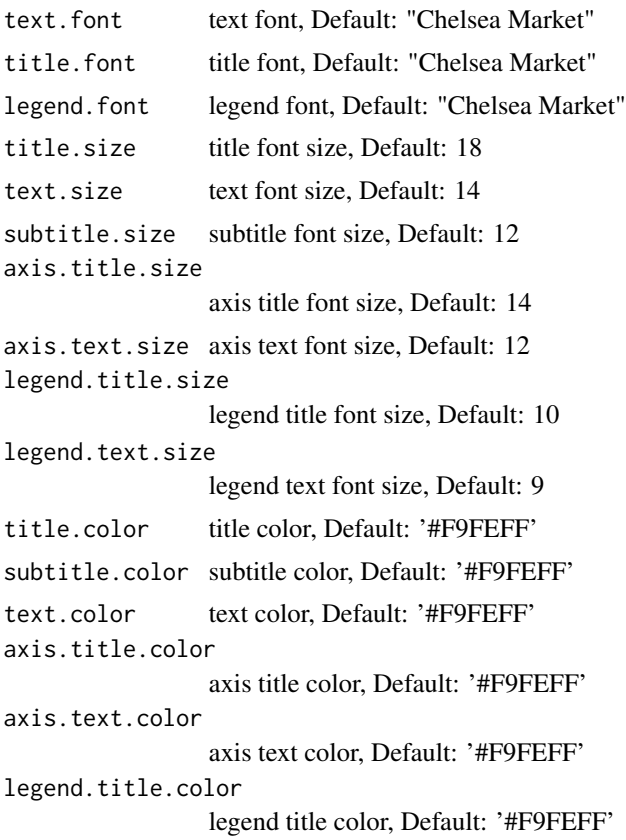

## <span id="page-36-0"></span>theme\_hildaNight 37

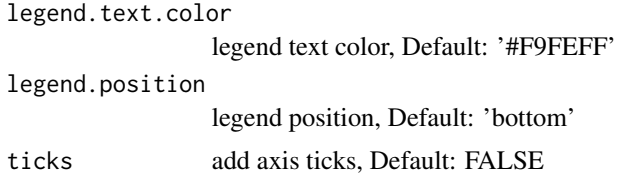

## Examples

library(ggplot2)

```
ggplot(airquality, aes(x = Day, y = Temp,group = as.factor(Month), color = as.factor(Month))) +
     geom\_point(size = 2.5) +
     scale_color_hilda(palette = "Dusk") +
     theme_hildaDusk(text.font = "Times", title.font = "Times",
                    legend.font = "Times")
```
theme\_hildaNight *Hilda "Night" theme*

#### Description

Hilda theme

## Usage

```
theme_hildaNight(text.font = "Chelsea Market",
  title.font = "Chelsea Market", legend.font = "Chelsea Market",
  title.size = 18, text.size = 14, subtitle.size = 12,
  axis.title.size = 14, axis.text.size = 12, legend.title.size = 10,
  legend.text.size = 9, title.color = "#F9FEFF",
  subtitle.color = "#F9FEFF", text.color = "#F9FEFF",
  axis.title.color = "#F9FEFF", axis.text.color = "#F9FEFF",
  legend.title.color = "#F9FEFF", legend.text.color = "#F9FEFF",
  legend.position = "bottom", ticks = FALSE)
```
#### Arguments

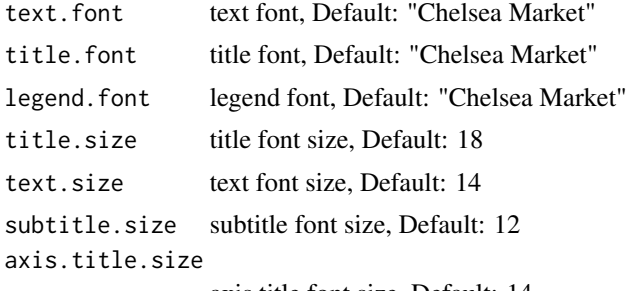

axis title font size, Default: 14

```
axis.text.size axis text font size, Default: 12
legend.title.size
                 legend title font size, Default: 10
legend.text.size
                 legend text font size, Default: 9
title.color title color, Default: '#F9FEFF'
subtitle.color subtitle color, Default: '#F9FEFF'
text.color text color, Default: '#F9FEFF'
axis.title.color
                 axis title color, Default: '#F9FEFF'
axis.text.color
                 axis text color, Default: '#F9FEFF'
legend.title.color
                 legend title color, Default: '#F9FEFF'
legend.text.color
                 legend text color, Default: '#F9FEFF'
legend.position
                 legend position, Default: 'bottom'
ticks add axis ticks, Default: FALSE
```
#### Examples

library(ggplot2)

```
ggplot(airquality, aes(x = Day, y = Temp,group = as.factor(Month), color = as.factor(Month))) +
     geom\_point(size = 2.5) +
     scale_color_hilda(palette = "Night") +
     theme_hildaNight(text.font = "Times", title.font = "Times",
                      legend.font = "Times")
```
theme\_parksAndRec *Parks & Recreation theme*

#### Description

Parks & Recreation theme, Recommended font: "Titillium Web"

#### Usage

```
theme_parksAndRec(text.font = NULL, title.font = NULL,
 legend.font = NULL, title.size = 20, text.size = 16,
 subtitle.size = 14, axis.title.size = 14, axis.text.size = 12,
 legend.title.size = 14, legend.text.size = 12, title.color = NULL,
 subtitle.color = NULL, text.color = NULL,
 axis.title.color = "black", axis.text.color = "black",
 legend.title.color = NULL, legend.text.color = NULL,
 legend.position = "bottom", ticks = FALSE)
```
<span id="page-37-0"></span>

## Arguments

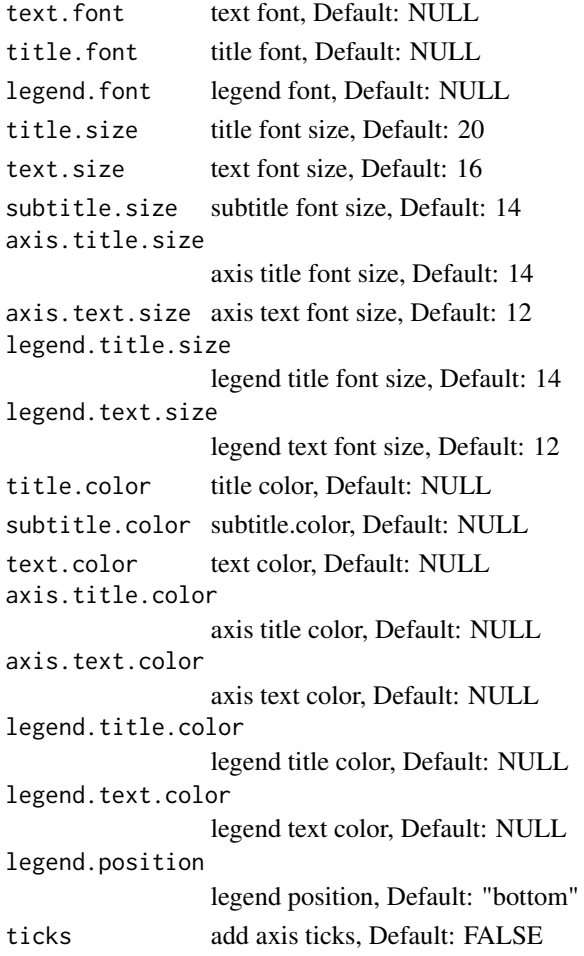

# Details

Actual font: 'Champion HTF-Heavyweight'

## See Also

[ggplot2::theme]

## Examples

```
library(ggplot2)
```

```
ggplot(airquality, aes(x = Day, y = Temp,group = as.factor(Month), color = as.factor(Month))) +
    geom\_point(size = 2.5) +
    scale_color_parksAndRec() +
    theme_parksAndRec()
```
<span id="page-39-0"></span>theme\_parksAndRecLight

*Parks & Recreation "Light" theme*

## Description

Parks & Recreation light theme, Recommended font: "Titillium Web"

#### Usage

```
theme_parksAndRecLight(text.font = NULL, title.font = NULL,
  legend.font = NULL, title.size = 20, text.size = 16,
  subtitle.size = 14, axis.title.size = 14, axis.text.size = 12,
 legend.title.size = 14, legend.text.size = 12,
  title.color = "grey20", subtitle.color = "grey20",
  text.color = "grey20", axis.title.color = "grey20",
  axis.text.color = "grey20", legend.title.color = "grey20",
  legend.text.color = "grey20", legend.position = "bottom",
  ticks = FALSE)
```
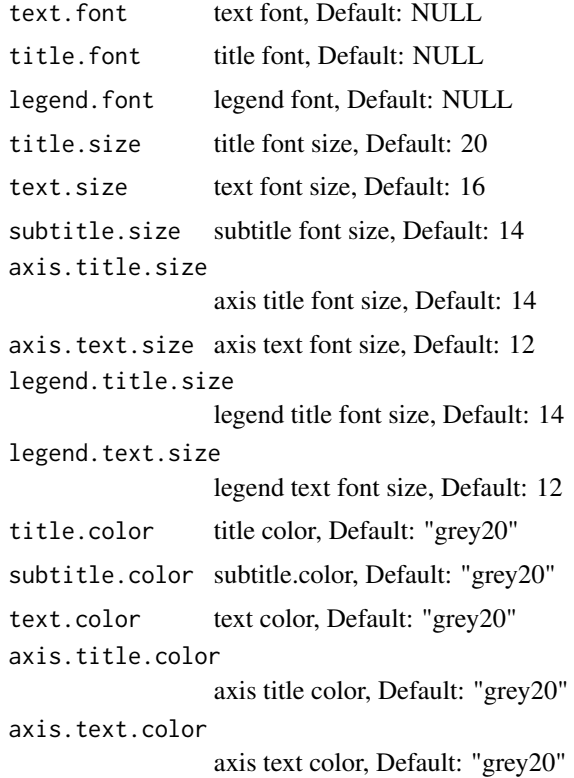

<span id="page-40-0"></span>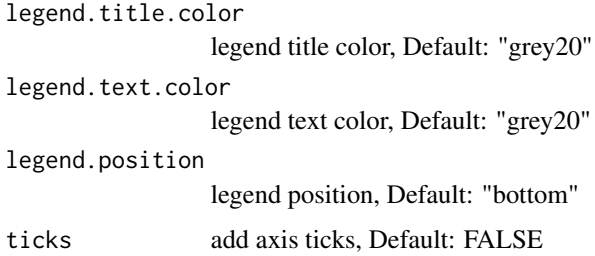

#### Details

Actual font: 'Champion HTF-Heavyweight'

#### See Also

[ggplot2::theme]

#### Examples

library(ggplot2)

```
ggplot(airquality, aes(x = Day, y = Temp,group = as.factor(Month), color = as.factor(Month))) +
     geom\_point(size = 2.5) +
    scale_color_parksAndRec() +
     theme_parksAndRecLight()
```
theme\_parksAndRec\_light

*Parks & Recreation "Light" theme (deprecated)*

## Description

Parks & Recreation light theme, Recommended font: "Titillium Web"

#### Usage

```
theme_parksAndRec_light(text.font = NULL, title.font = NULL,
  legend.font = NULL, title.size = 20, text.size = 16,
  subtitle.size = 14, axis.title.size = 14, axis.text.size = 12,
  legend.title.size = 14, legend.text.size = 12,
  title.color = "grey20", subtitle.color = "grey20",
  text.color = "grey20", axis.title.color = "grey20",
  axis.text.color = "grey20", legend.title.color = "grey20",
  legend.text.color = "grey20", legend.position = "bottom",
  ticks = FALSE)
```
## Arguments

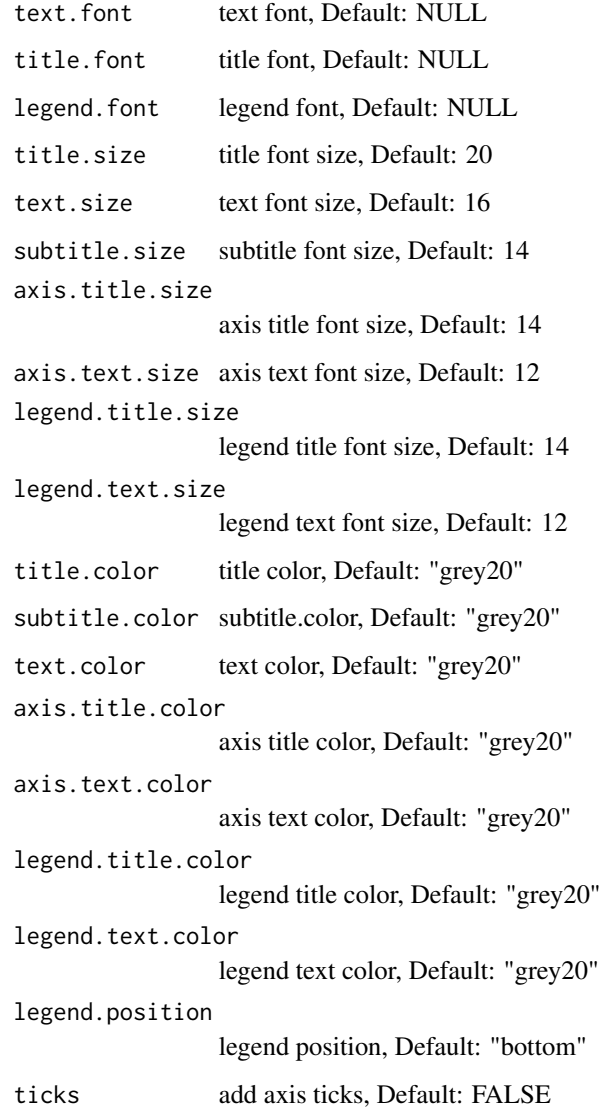

## Details

Actual font: 'Champion HTF-Heavyweight' This function has been deprecated in favor of 'theme\_parksAndRecLight' to follow the naming conventions of the package.

# See Also

[ggplot2::theme]

<span id="page-42-0"></span>theme\_rickAndMorty *Rick & Morty theme*

#### Description

Rick & Morty theme, Recommended font: "Get Schwifty"

## Usage

```
theme_rickAndMorty(text.font = NULL, title.font = NULL,
 legend.font = NULL, title.size = 20, text.size = 12,
  subtitle.size = 14, axis.title.size = 14, axis.text.size = 10,
 legend.title.size = 10, legend.text.size = 9, title.color = NULL,
  subtitle.color = NULL, text.color = NULL, axis.title.color = NULL,
 axis.text.color = "black", legend.title.color = NULL,
 legend.text.color = NULL, legend.position = "bottom",
  ticks = FALSE)
```
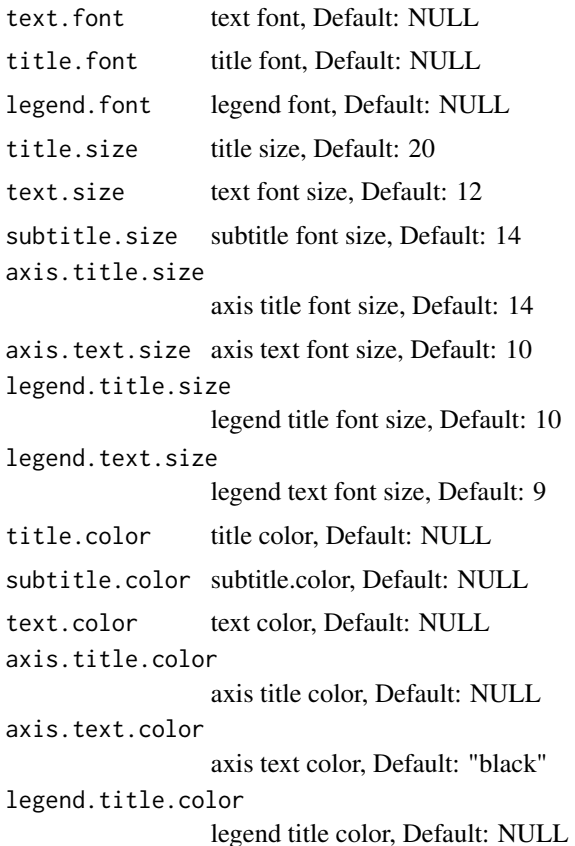

<span id="page-43-0"></span>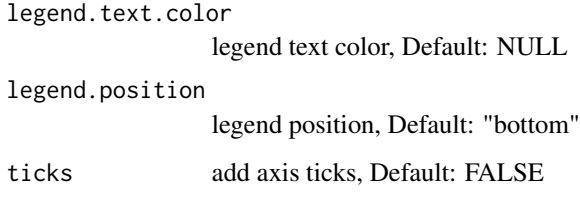

#### Details

Actual font is based on Justin Roiland's handwriting!

#### See Also

[ggplot2::theme]

## Examples

library(ggplot2)

```
ggplot(airquality, aes(x = Day, y = Temp,group = as.factor(Month), color = as.factor(Month))) +
    geom\_point(size = 2.5) +
    scale_color_rickAndMorty() +
     theme_rickAndMorty()
```
theme\_simpsons *The Simpsons theme*

## Description

The Simpsons theme, Recommended font: "Akbar"

#### Usage

```
theme_simpsons(text.font = NULL, title.font = NULL,
  legend.font = NULL, title.size = 18, text.size = 14,
 subtitle.size = 12, axis.title.size = 14, axis.text.size = 10,
  legend.title.size = 10, legend.text.size = 9,
  title.color = "#FFD235", subtitle.color = "#fee8c8",
  text.color = "#fee8c8", axis.title.color = "#fee8c8",
  axis.text.color = "#fee8c8", legend.title.color = "#ffffff",
  legend.text.color = "#ffffff", legend.position = "bottom",
  ticks = FALSE)
```
## theme\_simpsons 45

## Arguments

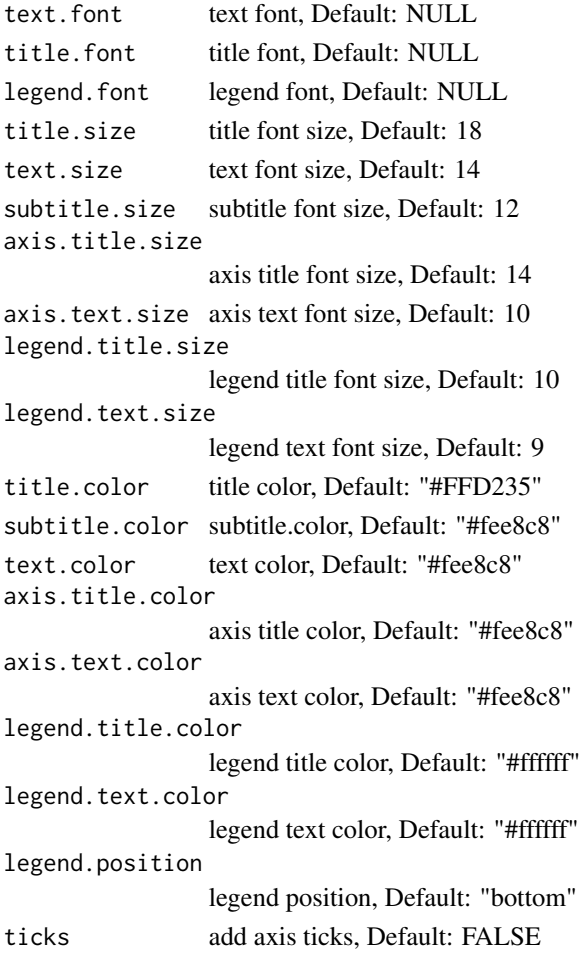

# Details

In part inspired by '@nathancunn''s blog posts on The Simpsons!

## See Also

[ggplot2::theme]

## Examples

```
library(ggplot2)
```

```
ggplot(airquality, aes(x = Day, y = Temp,group = as.factor(Month), color = as.factor(Month))) +
    geom\_point(size = 2.5) +
    scale_color_simpsons() +
    theme_simpsons()
```
<span id="page-45-0"></span>

#### Description

Spongebob Squarepants theme, Recommended font: "Some Time Later"

#### Usage

```
theme_spongeBob(text.font = NULL, title.font = NULL,
  legend.font = NULL, title.size = 18, text.size = 12,
  subtitle.size = 12, axis.title.size = 14, axis.text.size = 12,
 legend.title.size = 10, legend.text.size = 9,
  title.color = "#F9FEFF", subtitle.color = "#F9FEFF",
  text.color = "#F9FEFF", axis.title.color = "#F9FEFF",
 axis.text.color = "#F9FEFF", legend.title.color = "#F9FEFF",
 legend.text.color = "#F9FEFF", legend.position = "bottom",
  ticks = FALSE)
```
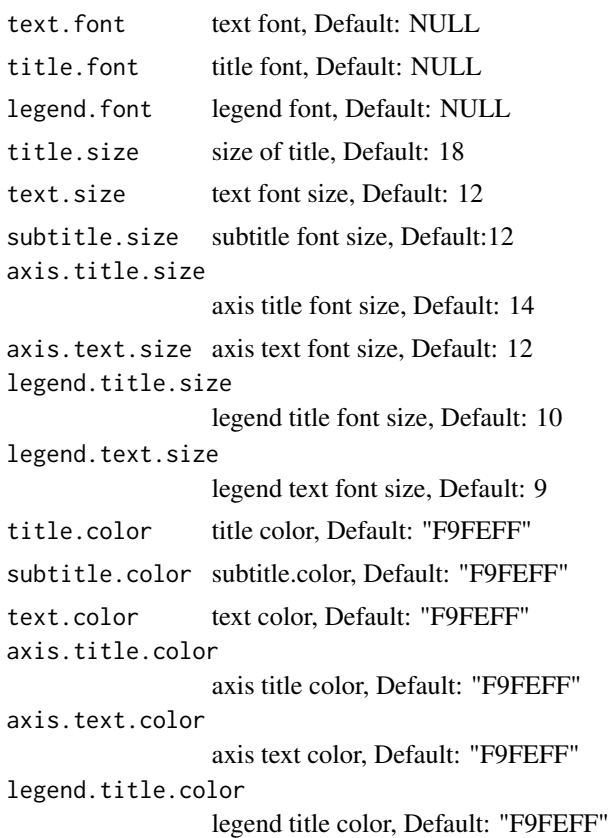

<span id="page-46-0"></span>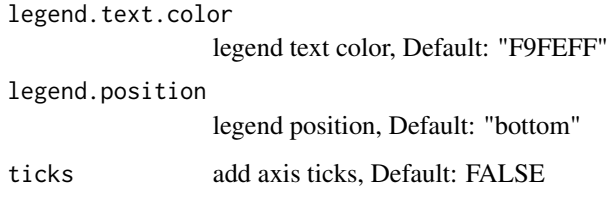

#### Details

Spongbobify your plots even more by combining with 'paintBikiniBottom()'!

#### See Also

[tvthemes::paintBikiniBottom]

## Examples

library(ggplot2)

```
ggplot(airquality, aes(x = Day, y = Temp,group = as.factor(Month), color = as.factor(Month))) +
     geom\_point(size = 2.5) +
    scale_color_spongeBob() +
     theme_spongeBob()
```
theme\_theLastAirbender

*Avatar: The Last Airbender theme (deprecated)*

#### Description

Avatar: The Last Airbender theme, Recommended font: "Slayer"

#### Usage

```
theme_theLastAirbender(text.font = NULL, title.font = NULL,
 legend.font = NULL, title.size = 14, text.size = 10,
 subtitle.size = 12, axis.title.size = 10, axis.text.size = 8,
 legend.title.size = 10, legend.text.size = 8, title.color = NULL,
 subtitle.color = "grey20", text.color = NULL,
 axis.title.color = "grey20", axis.text.color = "grey20",
 legend.title.color = "grey20", legend.text.color = "grey20",
 legend.position = "bottom", ticks = FALSE)
```
# <span id="page-47-0"></span>Arguments

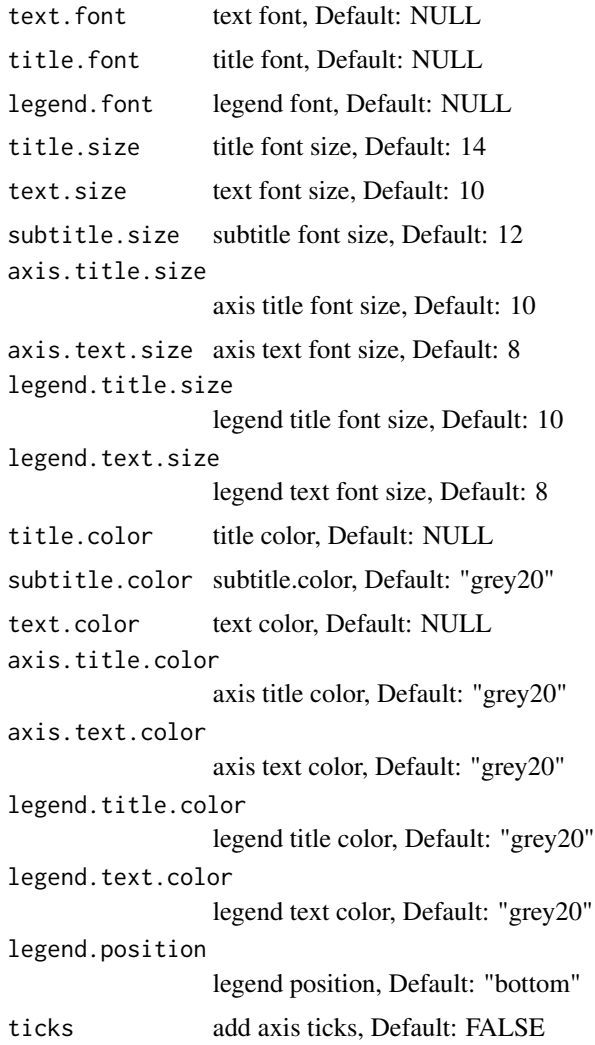

## See Also

[ggplot2::theme]

westeros\_pal *Great Houses of Westeros palette*

# Description

Houses Stark, Lannister, Tyrell, Targaryen, Tully, Greyjoy, Manderly, Martell, Stannis Baratheon, & Arryn

## <span id="page-48-0"></span>westeros\_pal 49

## Usage

```
westeros_pal(palette = "Stark", n, type = c("discrete", "continuous"),
 reverse = FALSE)
scale_color_westeros(palette = "Stark", n, type = "discrete",
 reverse = FALSE, ...)
scale_colour_westeros(palette = "Stark", n, type = "discrete",
 reverse = FALSE, ...)scale_fill_westeros(palette = "Stark", n, type = "discrete",
 reverse = FALSE, ...)
```
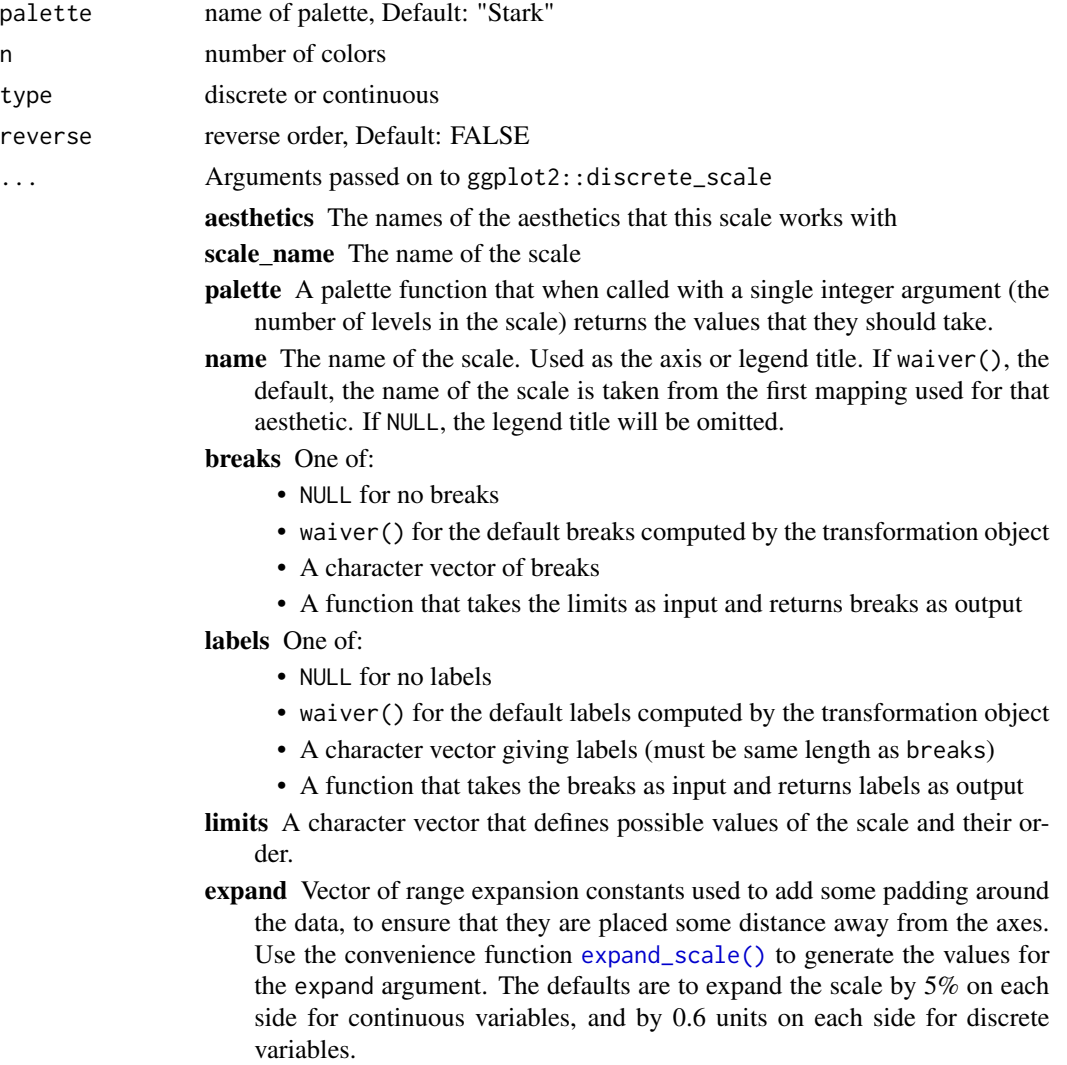

- <span id="page-49-0"></span>na.translate Unlike continuous scales, discrete scales can easily show missing values, and do so by default. If you want to remove missing values from a discrete scale, specify na.translate = FALSE.
- na.value If na.translate = TRUE, what value aesthetic value should missing be displayed as? Does not apply to position scales where NA is always placed at the far right.
- drop Should unused factor levels be omitted from the scale? The default, TRUE, uses the levels that appear in the data; FALSE uses all the levels in the factor.
- guide A function used to create a guide or its name. See [guides\(\)](#page-0-0) for more info.
- position The position of the axis. "left" or "right" for vertical scales, "top" or "bottom" for horizontal scales
- super The super class to use for the constructed scale

#### Examples

```
library(scales)
show_col(westeros_pal(palette = "Stark")(5))
show_col(westeros_pal(palette = "Stannis")(5))
library(ggplot2)
ggplot(airquality, aes(x = Day, y = Temp,group = as.factor(Month), color = as.factor(Month))) +
     geom\_point(size = 2.5) +
     scale_color_westeros(palette = "Stark")
ggplot(airquality, aes(x = Day, y = Temp,group = as.factor(Month), color = as.factor(Month))) +
     geom\_point(size = 2.5) +scale_color_westeros(palette = "Stannis")
ggplot(airquality, aes(x = Day, y = Temp,group = as.factor(Month), color = as.factor(Month))) +
     geom\_point(size = 2.5) +
     scale_colour_westeros(palette = "Stannis")
ggplot(mpg, aes(displ)) +
     geom_histogram(aes(fill = class), col = "black", size = 0.1) +
```
scale\_fill\_westeros(palette = "Stannis")

# <span id="page-50-0"></span>**Index**

attackOnTitan\_pal, [2](#page-1-0) avatar\_pal, [6](#page-5-0) avatarTLA\_pal, [4](#page-3-0) bigHero6\_pal, [8](#page-7-0) brooklyn99\_pal, [9](#page-8-0) expand\_scale(), *[3](#page-2-0)*, *[5](#page-4-0)*, *[7](#page-6-0)*, *[9](#page-8-0)*, *[11](#page-10-0)*, *[13,](#page-12-0) [14](#page-13-0)*, *[22](#page-21-0)*, *[25,](#page-24-0) [26](#page-25-0)*, *[28](#page-27-0)*, *[30](#page-29-0)*, *[49](#page-48-0)* font\_import, *[16](#page-15-0)[–21](#page-20-0)* gravityFalls\_pal, [12](#page-11-0) guides(), *[4](#page-3-0)*, *[6,](#page-5-0) [7](#page-6-0)*, *[9](#page-8-0)*, *[11](#page-10-0)*, *[13](#page-12-0)*, *[15](#page-14-0)*, *[22](#page-21-0)*, *[25](#page-24-0)*, *[27,](#page-26-0) [28](#page-27-0)*, *[30](#page-29-0)*, *[50](#page-49-0)* hilda\_pal, [13](#page-12-0) import\_avatar, [15](#page-14-0) import\_chelseaMarket, [16](#page-15-0) import\_cinzel, [16](#page-15-0) import\_gravitationFalls, [17](#page-16-0) import\_rickAndMorty, [17](#page-16-0) import\_roboto\_condensed, [18](#page-17-0) import\_robotoCondensed, [18](#page-17-0) import\_simpsons, [19](#page-18-0) import\_spongeBob, [19](#page-18-0) import\_theLastAirbender, [20](#page-19-0) import\_titillium\_web, [21](#page-20-0) import\_titilliumWeb, [20](#page-19-0) kimPossible\_pal, [21](#page-20-0) paintBikiniBottom, [23](#page-22-0) parksAndRec\_pal, [24](#page-23-0) rickAndMorty\_pal, [25](#page-24-0) scale\_color\_attackOnTitan *(*attackOnTitan\_pal*)*, [2](#page-1-0) scale\_color\_avatar *(*avatar\_pal*)*, [6](#page-5-0)

scale\_color\_avatarTLA *(*avatarTLA\_pal*)*, [4](#page-3-0) scale\_color\_bigHero6 *(*bigHero6\_pal*)*, [8](#page-7-0) scale\_color\_brooklyn99 *(*brooklyn99\_pal*)*, [9](#page-8-0) scale\_color\_gravityFalls *(*gravityFalls\_pal*)*, [12](#page-11-0) scale\_color\_hilda *(*hilda\_pal*)*, [13](#page-12-0) scale\_color\_kimPossible *(*kimPossible\_pal*)*, [21](#page-20-0) scale\_color\_parksAndRec *(*parksAndRec\_pal*)*, [24](#page-23-0) scale\_color\_rickAndMorty *(*rickAndMorty\_pal*)*, [25](#page-24-0) scale\_color\_simpsons *(*simpsons\_pal*)*, [27](#page-26-0) scale\_color\_spongeBob *(*spongeBob\_pal*)*, [29](#page-28-0) scale\_color\_westeros *(*westeros\_pal*)*, [48](#page-47-0) scale\_colour\_attackOnTitan *(*attackOnTitan\_pal*)*, [2](#page-1-0) scale\_colour\_avatar *(*avatar\_pal*)*, [6](#page-5-0) scale\_colour\_avatarTLA *(*avatarTLA\_pal*)*, [4](#page-3-0) scale\_colour\_bigHero6 *(*bigHero6\_pal*)*, [8](#page-7-0) scale\_colour\_brooklyn99 *(*brooklyn99\_pal*)*, [9](#page-8-0) scale\_colour\_gravityFalls *(*gravityFalls\_pal*)*, [12](#page-11-0) scale\_colour\_hilda *(*hilda\_pal*)*, [13](#page-12-0) scale\_colour\_kimPossible *(*kimPossible\_pal*)*, [21](#page-20-0) scale\_colour\_parksAndRec *(*parksAndRec\_pal*)*, [24](#page-23-0) scale\_colour\_rickAndMorty *(*rickAndMorty\_pal*)*, [25](#page-24-0) scale\_colour\_simpsons *(*simpsons\_pal*)*, [27](#page-26-0) scale\_colour\_spongeBob *(*spongeBob\_pal*)*, [29](#page-28-0) scale\_colour\_westeros *(*westeros\_pal*)*, [48](#page-47-0) scale\_fill\_attackOnTitan

```
(attackOnTitan_pal), 2
scale_fill_avatar
(avatar_pal
)
,
6
scale_fill_avatarTLA
(avatarTLA_pal
)
,
4
scale_fill_bigHero6
(bigHero6_pal
)
,
8
scale_fill_brooklyn99
(brooklyn99_pal
)
,
        9
scale_fill_gravityFalls (gravityFalls_pal
)
, 12
scale_fill_hilda
(hilda_pal
)
, 13
scale_fill_kimPossible (kimPossible_pal
)
, 21
scale_fill_parksAndRec (parksAndRec_pal
)
, 24
scale_fill_rickAndMorty (rickAndMorty_pal
)
, 25
scale_fill_simpsons
(simpsons_pal
)
, 27
scale_fill_spongeBob
(spongeBob_pal
)
, 29
scale_fill_westeros
(westeros_pal
)
, 48
27
sponge_images
, 31
spongeBob_pal
, 29
theme_avatar
, 31
theme_brooklyn99
, 33
theme_hildaDay
, 34
theme_hildaDusk
, 36
theme_hildaNight
, 37
theme_parksAndRec
, 38
theme_parksAndRec_light
, 41
theme_parksAndRecLight
, 40
theme_rickAndMorty
, 43
theme_simpsons
, 44
theme_spongeBob
, 46
theme_theLastAirbender
, 47
```
westeros\_pal , [48](#page-47-0)